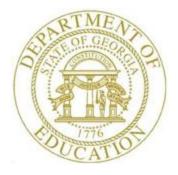

# PCGENESIS PERSONNEL SYSTEM OPERATIONS GUIDE

8/12/2019

Section C: Employee Contract File Export Processing, V1.5

# **Revision History**

| Date       | Version | Description                                                               | Author      |
|------------|---------|---------------------------------------------------------------------------|-------------|
| 8/12/2019  | 1.5     | 19.02.00 – Update the Procedure B: Creating the PCGenesis Contract Export | D. Ochala   |
|            |         | File screenshots.                                                         |             |
| 07/13/2015 | 1.4     | 15.02.00 – Update the Personnel System Master Menu.                       | D. Ochala   |
| 05/15/2013 | 1.3     | Updated screenshots to PCGenesis Release 13.01.00 and Microsoft®          | D. Ochala   |
|            |         | Word/Excel 2007.                                                          |             |
| 03/31/2011 | 1.2     | Updated document to PCGenesis Release 11.01.00 - Modified procedure and   | D. Ochala   |
|            |         | included new screenshot examples.                                         |             |
| 02/07/2007 | 1.1     | Changed document's cover page.                                            | C. W. Jones |
| 03/15/2004 | 1.0     | Update document to PCGenesis Release 04.01.00                             | C. W. Jones |

# Table of Contents

| OVERVIEW                                                                 | 1  |
|--------------------------------------------------------------------------|----|
| CERTIFIED EMPLOYEE CONTRACT FILE EXPORT/PRINTING CHECKLIST               | 2  |
| PROCEDURE A: PRINTING BLANK COPIES OF THE EMPLOYEE'S CONTRACT - OPTIONAL | 3  |
| PROCEDURE B: CREATING THE PCGENESIS CONTRACT EXPORT FILE                 | 4  |
| PROCEDURE C: MICROSOFT <sup>®</sup> EXCEL CONTRACT FILE PROCESSING       | 7  |
| PROCEDURE D: MICROSOFT® WORD CONTRACT FILE PROCESSING                    | 16 |
| APPENDIX A: CONTRACT OF EMPLOYMENT - EXAMPLE                             | 26 |

### **Overview**

This procedure is designed to aid you in producing contracts for *Certified* personnel. Certified employees' contract information exports from PCGenesis into a Microsoft® Excel spreadsheet, and allows the creation of employees' contracts using Microsoft® Word.

PCGenesis creates two blank contract forms in a Microsoft® Word file, which may be used to manually create a new or renewal employee's contract, or to print multiple copies of the blank forms, where appropriate.

The *Certified Employee Contract File Export/Printing Checklist* is included to aid you in completing this procedure.

# Certified Employee Contract File Export/Printing Checklist

| $\checkmark$ | STEP | ACTION                                                                                       |
|--------------|------|----------------------------------------------------------------------------------------------|
|              | 1    | <b>OPTIONAL</b> – Print blank copies of the employee's contracts as needed.                  |
|              | 2    | In the PCGenesis <i>Payroll</i> file, verify each employee's payroll information is correct. |
|              | 3    | Create the PCGenesis Contract export file.                                                   |
|              | 4    | Process the Microsoft® Excel Contract.csv file.                                              |
|              | 5    | Process the Microsoft® Word <i>Contract.doc</i> file.                                        |
|              | 6    | <b>OPTIONAL</b> – Add the appropriate fields to the Microsoft® Excel <i>Contract</i> file.   |

# **Procedure A:** Printing Blank Copies of the Employee's Contract - OPTIONAL

|                                                                               | BLI                                                                                                    | NKRNEW.docx - Micros                                                                                                    | oft Word                                                                                | -                                              | σx      |
|-------------------------------------------------------------------------------|----------------------------------------------------------------------------------------------------|----------------------------------------------------------------------------------------------------|-----------------------------------------------------------------------------------------|------------------------------------------------|---------|
| Home Insert                                                                   | Page Layout References                                                                                                    | Mailings Review                                                                                                    | View Developer                                                                          |                                                | ۲       |
| Times New Roma<br>Paste                                                       | an $\mathbf{x} \otimes \mathbf{x} = \mathbf{A} \otimes \mathbf{A} \otimes \mathbf{A}$ | Image: Second second secon | AaBbCcDc AaBbCcD<br>Normal No Space                                                     | Heading 1 Change Styles                        | Editing |
| 🗐 🤊 - U 🗋 😂 🖓 🖏 🖏                                                             | 🎔 🖶 A 🐚 A 🖬 🖪 🌒                                                                                                    | _<br>▲ Aa ☱ ⁄  ⁄  ⁄                                                                                                    | E 💿 🗴 🖻 🗹 🗷 😡                                                                           | A - F. 🖷 🔿 😜 😜                                 | () II   |
|                                                                               |                                                                                                    |                                                                                                    |                                                                                         |                                                | . 6     |
| T<br>Complete in Duplicate                                                    |                                                                                                    | ract∙of∙Employn                                                                                                    |                                                                                         | Revised April 2001                             |         |
| State of Georgia -+                                                           | → → → →                                                                                                    | 1                                                                                                    | "                                                                                       |                                                |         |
| County of<br>¶<br>This Agreement is mad                                       |                                                                                                    | dicated·below,·by·and·betwee                                                                                                    | m·the··¶                                                                                |                                                |         |
| <u>_</u> 1 _                                                                  |                                                                                                    | «BdotEd»                                                                                                    | ·Board of Education (hereinafter                                                        | called employer) and I                         |         |
|                                                                               | City or County                                                                                                    |                                                                                                    |                                                                                         | caned employed), and [                         |         |
| . 1<br>                                                                       |                                                                                                    |                                                                                                    |                                                                                         | 1                                              |         |
| . → Last-Name<br>¶                                                            | - ····· - ··First-Name -                                                                                                    | → Middls:Nams                                                                                                    | → → Social-Sec                                                                          | wity Number¶                                   |         |
|                                                                               |                                                                                                    | s», «City», «State», «ZIP»                                                                                                    |                                                                                         |                                                |         |
|                                                                               | → → City –                                                                                                    | → → State                                                                                                    | → → Zip-Code¶                                                                           |                                                |         |
| 1 T                                                                           | f of the promises hereinafter stated, the                                                                                                    | employerhas offered and the                                                                                                    | employee·has·accepted·employmen                                                         | t,∙as∙a•member•of•the•¶                        |         |
| . teaching or administrativ                                                   | ve-staff-of-thepublic-school-system-of-<br>«District»                                                                                                    |                                                                                                    |                                                                                         |                                                |         |
| · · · ·                                                                       |                                                                                                    |                                                                                                    | ol-SystemName                                                                           |                                                |         |
| . located at ¶                                                                | -employee-is-assigned to the-duty-of                                                                                                    | «StaffPo                                                                                                    |                                                                                         | ·                                              |         |
| ·                                                                             | -→ -→ -→<br>«FacilityName»                                                                                                    | _• _•<br>in-sai                                                                                                    | <ul> <li>Staff Position ¶</li> <li>d-school-system-but the employer reserved</li> </ul> | ves the right to effect."                      |         |
| - <u>a</u> transfer to any other lo                                           | chool-Name-and-City¶<br>cation under the jurisdiction of the emp<br>id policy, and abide by such rules and r<br>Board of Education.¶                                                                                                    |                                                                                                    |                                                                                         |                                                |         |
| <ul> <li>The employee hereby age</li> <li>the annual school calend</li> </ul> | ie employee shall be employed for the p<br>rees to complete a full school year for<br>lar and regulations adopted by the empl                                                                                                    | certified-staff, as defined by the<br>overIf this contract commenc                                                                                                    | rules of the State Board of Education, a<br>as subsequent to the beginning of an a      | and in accordance with<br>cademic school year, | -       |
|                                                                               | oerform:designated:duties:on:the:remain<br>dance-with:the:employer's:annual:so                                                                                                    |                                                                                                    |                                                                                         | •of•the•State•Board•of•                        | *<br>•  |
| · <u>3Payment</u> :-The-employ                                                | oyee's-annual-salary-is-based-upon-a                                                                                                    | «CertLvl»·certificate·l                                                                                                    | evel·and·«YearsExp»                                                                     | years of creditable                            | Ŧ       |
| 4                                                                             | N                                                                                                    |                                                                                                    |                                                                                         |                                                |         |
| Page: 1 of 2 Words: 1,654                                                     | 🏈 🛅 📃                                                                                                    |                                                                                                    | 📑 🛱 🗟 🖉                                                                                 | ≣  100% ;                                      |         |

| Step | Action                                                                                                    |
|------|----------------------------------------------------------------------------------------------------|
| 1    | Using Microsoft® Word, open the <b>BLNKNEW.doc</b> or <b>BLNKRNEW.doc</b> file on <b>K:\SECOND\PERDATA</b> . |
| 2    | Print the appropriate number of copies.                                                                      |

### **Procedure B: Creating the PCGenesis Contract Export** File

| Step | Action                                                                                               |
|------|----------------------------------------------------------------------------------------------------|
| 1    | From the <i>Business Applications Master Menu</i> , select <b>3</b> ( <b>F3</b> - Personnel System). |

The following screen displays:

|            | PCG Dist=8991 Rel=1 | 5.02.00 07/13/2015 P                                               | PCW 001 SV C:\DEVSYS C:\SECOND | WHITE |          |
|------------|---------------------|--------------------------------------------------------------------|--------------------------------|-------|----------|
|            |                     |                                                                    | Personnel System               |       | PERMENU  |
|            | FKey                |                                                                    | Master Menu                    |       |          |
|            | F                   | Personnel Update M                                                 | lenu                           |       |          |
|            | 5 L                 | Enhanced Substitute<br>Legacy Leave Menu<br>Personnel Reports M    |                                |       |          |
|            | 12 8                | Employee Contract F<br>Salary Projection Me<br>Special Functions M | enu                            |       |          |
|            | <u>20</u> F         | ile Reorganization                                                 |                                |       |          |
|            |                     |                                                                    |                                |       |          |
|            |                     |                                                                    |                                |       |          |
|            |                     |                                                                    |                                |       |          |
| Mas<br>F16 |                     | VEND<br>MONITOR                                                    |                                |       | 13.04.00 |

| Step | Action                                           |
|------|--------------------------------------------------|
| 2    | Select 11 (F11 - Employee Contract File Export). |

### The following screen displays:

|      | Image: Non-state in the state is the state is |
|------|----------------------------------------------------------------------------------------------------|
|      | Create Contract Export File to Load in Excel                                                                                                    |
|      | Please Verify or Modify the Following Information<br>Which will Appear on Employee Contract                                                                                                    |
|      | Board of Education: <u>SMITH CITY BOARD OF EDUCATION</u>                                                                                                    |
|      | School System: <u>SMITH CITY BOARD OF EDUCATION</u>                                                                                                    |
|      | County:                                                                                                    |
|      | Salary Default: X User Must Input Salary in Excel                                                                                                    |
|      | Input Date (Optional) MM DD Year<br>Begin Date <u>00</u> 02019<br>End Date <u>00</u> 02020                                                                                                    |
|      |                                                                                                    |
|      |                                                                                                    |
|      |                                                                                                    |
|      | Enter = Continue, F16 = Exit                                                                                                    |
|      |                                                                                                    |
| Step | Action                                                                                                    |
| 3    | Verify the screen's entries in the <b>Board of Education</b> and <b>School System</b> fields.                                                                                                    |
| 4    | Enter the county's name in the <b>County</b> field.                                                                                                    |
| 5    | No entry is required in the Salary Default: - User Must Input Salary in Excel field.                                                                                                    |
|      | Refer to the Certified/Classified Personnel Information (CPI) System Operations Guide,                                                                                                    |
|      | Section D: CPI Salary Schedule Processing for the instructions regarding uploading teaching salary information into PCGenesis.                                                                                                    |
| 6    | Enter the school district's contract salary date range (MM DD) in the <b>Begin Date</b> and <b>End Date</b> fields.                                                                                                    |
|      | The information for the YYYY field reflects the current contract year. If you find that this entry is incorrect, contact Technology Management Customer Support immediately.                                                                                                    |
| 7    | Select (Enter) twice.                                                                                                    |
|      | "Processing Request" briefly displays.                                                                                                    |

| PCG Dist=8991         Rel=19.02.00         08/12/2019         PCG 001         SV         C:\DEVSYS         C:\SEC |                                        | − □ ×<br>PER11         |
|----------------------------------------------------------------------------------------------------|----------------------------------------|------------------------|
| Create Contract Export File to                                                                                    | o Load in Excel                        |                        |
| Export files created:                                                                                             |                                        |                        |
| C:\SECOND\PERDATA\CONTRACT.CSU                                                                                    |                                        |                        |
| C:\SECOND\PERDATA\NEWCONTR.CSU                                                                                    |                                        |                        |
|                                                                                                    |                                        |                        |
|                                                                                                    |                                        |                        |
|                                                                                                    |                                        |                        |
|                                                                                                    |                                        |                        |
|                                                                                                    |                                        |                        |
|                                                                                                    |                                        |                        |
|                                                                                                    |                                        |                        |
|                                                                                                    |                                        |                        |
|                                                                                                    |                                        |                        |
| Press ENTER to Exit                                                                                               |                                        | 19.02.00               |
| F16                                                                                                    |                                        |                        |
| Action                                                                                                    |                                        |                        |
| The CONTRACT.csv and NEWCONTR.                                                                                    | <b>csv</b> will be created in <b>K</b> |                        |
| • The <b>CONTRACT.csv</b> file includes                                                                           |                                        |                        |
| exported from PCGenesis.                                                                                          | existing employees to                  |                        |
| • The <b>NEWCONTR.csv</b> file is a blan                                                                          | k worksheet that allow                 | s for the manual entry |
| new employee information that does                                                                                | s not exist already in PC              | CGenesis.              |

Proceed to Procedure C: Microsoft® Excel Contract File Processing.

#### The following screen displays:

# **Procedure C:** Microsoft® Excel Contract File Processing

| Step | Action                                                                   |
|------|--------------------------------------------------------------------------|
| 1    | Using Windows® Explorer or Microsoft® Excel, open the CONTRACT.csv file. |
|      | The CONTRACT.csv file is located in K:\SECOND\PERDATA.                   |

The following window displays:

**G**( ) .

| 1   | ste     |               | • 11 • A A      | • = =     | ■ 🗞 🖬 🖬 🖬 🖬      | General<br>\$ - % | ▼<br>• • • • • • • • • • • • • • • • • • • |          | ional Form<br>ting * as Tab |           | Gells | Σ<br> | Sort & Find &<br>Filter * Select * |        |
|-----|---------|---------------|-----------------|-----------|------------------|-------------------|--------------------------------------------|----------|-----------------------------|-----------|-------|-------|------------------------------------|--------|
| ÷   | u) - (u |               | <br>I 🙆 🍄 ĝ↓ Z↓ |           | ingrimerite      | - Turne           |                                            | <u> </u> | Styles                      |           | cens  |       | conting                            | _      |
| •   | D2      | •             |                 | 3127      |                  |                   |                                            |          |                             |           |       |       |                                    | ×      |
|     | D       | E             | F               | G         | н                |                   |                                            | К        | 1                           | м         | N     | 0     | P                                  |        |
| 1   | EmpNo   | LName         | FName           | SSN       | Address          | C                 | ty State                                   |          | StateBase                   | StateSupp |       | -     | BegDate                            |        |
| 2   |         | AD2ER         | TA2             | 999088127 | 2909 MAIN STREET | SMIT              |                                            | 33333    | 0                           | 0         |       |       | September 1, 201                   | .3 N ≡ |
| 3   | 89391   | AL2NSO        | JO2TTE          | 999089391 | 1620 MAIN STREET | SMIT              | H GA                                       | 33333    | 0                           | 0         | 0     | 0     | September 1, 201                   | 3 N    |
| 4   | 89624   | AL9MAN        | RI9KIE          | 999089624 | 1382 MAIN STREET | SMIT              | H GA                                       | 33333    | 0                           | 0         | 0     | 0     | September 1, 201                   | .3 N   |
| 5   | 89743   | AV2LOS        | LE2ISHA         | 999089743 | 1263 MAIN STREET | SMIT              | H GA                                       | 33333    | 0                           | 0         | 0     | 0     | September 1, 201                   | .3 N   |
| 6   | 89478   | BE3MAN        | SU3IKO          | 999089478 | 1532 MAIN STREET | SMIT              | H GA                                       | 33333    | 0                           | 0         | 0     | 0     | September 1, 201                   | .3 N   |
| 7   | 88661   | BE4MUDEZ      | BA4IL           | 999088661 | 2367 MAIN STREET | SMIT              | H GA                                       | 33333    | 0                           | 0         | 0     | 0     | September 1, 201                   | .3 N   |
| 8   | 89627   | BE6ER         | RO6ANNE         | 999089627 | 1379 MAIN STREET | SMIT              | H GA                                       | 33333    | 0                           | 0         | 0     | 0     | September 1, 201                   | .3 N   |
| 9   | 88538   | BE7EDICT      | DO7NETTA        | 999088538 | 2493 MAIN STREET | SMIT              | H GA                                       | 33333    | 0                           | 0         | 0     | 0     | September 1, 201                   | .3 N   |
| 10  | 88530   | BE7M          | CL7UDE          | 999088530 | 2502 MAIN STREET | SMIT              | H GA                                       | 33333    | 0                           | 0         | 0     | 0     | September 1, 201                   | .3 N   |
| 11  | 89665   | BE8BE         | AN8ERA          | 999089665 | 1341 MAIN STREET | SMIT              | H GA                                       | 33333    | 0                           | 0         | 0     | 0     | September 1, 201                   | .3 N   |
| 12  | 88800   | BI9ELOW       | TE9RELL         | 999088800 | 2226 MAIN STREET | SMIT              | H GA                                       | 33333    | 0                           | 0         | 0     | 0     | September 1, 201                   | .3 N   |
| 13  | 88293   | BU4DICK       | MI4CH           | 999088293 | 2743 MAIN STREET | SMIT              | H GA                                       | 33333    | 0                           | 0         | 0     | 0     | September 1, 201                   | .3 N   |
| 14  | 89509   | BU4DY         | BR4NA           | 999089509 | 1501 MAIN STREET | SMIT              | H GA                                       | 33333    | 0                           | 0         | 0     | 0     | September 1, 201                   | .3 N   |
| 15  | 88957   | CA4FIELD      | CE4ESTA         | 999088957 | 2067 MAIN STREET | SMIT              | H GA                                       | 33333    | 0                           | 0         | 0     | 0     | September 1, 201                   | .3 N   |
| 16  | 89339   | CA6ANAUGH     | AR6ATH          | 999089339 | 1673 MAIN STREET | SMIT              | H GA                                       | 33333    | 0                           | 0         | 0     | 0     | September 1, 201                   | .3 N   |
| 17  | 89179   | CA6BONE       | DE6N            | 999089179 | 1839 MAIN STREET | SMIT              | H GA                                       | 33333    | 0                           | 0         | 0     | 0     | September 1, 201                   | .3 N   |
| 18  | 89411   | CA6TELLANOS   | LU6LENE         | 999089411 | 1600 MAIN STREET | SMIT              | H GA                                       | 33333    | 0                           | 0         | 0     | 0     | September 1, 201                   | .3 N   |
| 19  | 88254   | CH3NEY        | LA3HAUN         | 999088254 | 2782 MAIN STREET | SMIT              | H GA                                       | 33333    | 0                           | 0         | 0     | 0     | September 1, 201                   | .3 N   |
| 20  | 88949   | CO4ART        | WA4A            | 999088949 | 2076 MAIN STREET | SMIT              | H GA                                       | 33333    | 0                           | 0         | 0     | 0     | September 1, 201                   | .3 N   |
| 21  | 89274   | CO7           | NE7MI           | 999089274 | 1739 MAIN STREET | SMIT              | H GA                                       | 33333    | 0                           | 0         | 0     | 0     | September 1, 201                   | .3 N   |
| 22  | 89650   | CO7TRELL      | VI7CE           | 999089650 | 1356 MAIN STREET | SMIT              | H GA                                       | 33333    | 0                           | 0         | 0     | 0     | September 1, 201                   | .3 N   |
| 23  | 88904   | CO9KRELL      | CH9CK           | 999088904 | 2121 MAIN STREET | SMIT              | H GA                                       | 33333    | 0                           | 0         | 0     | 0     | September 1, 201                   | .3 N   |
| 24  | 89377   | DE8ATORRE     | WI8BURN         | 999089377 | 1635 MAIN STREET | SMIT              | H GA                                       | 33333    | 0                           |           | 0     | 0     | September 1, 201                   | .3 N   |
| 25  | 88792   | DI9GS         | SU9DAY          | 999088792 | 2234 MAIN STREET | SMIT              | H GA                                       | 33333    | 0                           | 0         | 0     |       | September 1, 201                   |        |
| 26  |         |               | KA9ISA          | 999088576 | 2453 MAIN STREET | SMIT              | H GA                                       | 33333    | 0                           | 0         | 0     | 0     | September 1, 201                   | 3 1    |
| Rea |         | UNITRACI / CJ |                 |           |                  |                   |                                            |          |                             |           |       | 100%  |                                    | -+     |
| a   | .,      |               |                 |           |                  |                   |                                            |          |                             |           |       | 100/0 |                                    |        |

| Step | Action                                                                                                    |
|------|----------------------------------------------------------------------------------------------------|
| 2    | From the Menu Bar, select File $\rightarrow$ Save As.<br>The EMPNO is included for reference only and will not appear on the employees' contracts.                                       |
| 3    | Within the <i>Save As</i> dialog box, select the <b>Drop-Down selection</b> icon in the <b>Save as type</b> field, and select <b>Microsoft Excel Worksheet</b> (*.xls <u>or</u> *.xlsx). |
| 4    | Verify the filename in the <b>File <u>n</u>ame</b> field is <b>CONTRACT.xls</b> , and select <b>Save</b> .                                                                               |
| 5    | Select and highlight Columns L (StateBase), M (StateSupp), N (LocalSupp) and O (Total).                                                                                                  |

|      | iste           |                    | Page Layout<br>▼ 11 ▼ A A A |           | <mark>=</mark> ≫-<br>∃ ∉ ∉ | NL<br>R - S | ımber<br>→ % , | .00 .00 | Condition    |                          | Cell     | Haran Sert ▼<br>Haran Sert ▼<br>Haran Series Series Ser | Σ     | Sort & Find &                |
|------|----------------|--------------------|-----------------------------|-----------|----------------------------|-------------|----------------|---------|--------------|--------------------------|----------|----------------------------------------------------------------------------------------------------|-------|------------------------------|
| Clin | • 💙<br>board 🖻 | Fo                 |                             |           | lignment                   |             | Number         | 5       | Formattin    | g * as Table *<br>Styles | Styles * | Cells                                                                                                    | 2     | Filter * Select *<br>Editing |
| -    |                | <u>,</u>           |                             | -)(       | aignment                   |             | Number         |         |              | Styles                   |          | Cells                                                                                                    |       | calling                      |
|      | 5 6            | - 🛤 🗆 🗁 🖻          | 🗋 💝 🖞 👬                     | Ŧ         |                            |             |                |         |              |                          |          |                                                                                                    |       |                              |
|      | L1             |                    | f <sub>x</sub> St           | tateBase  |                            |             |                |         |              |                          |          |                                                                                                    |       |                              |
|      | D              | E                  | F                           | G         |                            | H I         | - I            | J       | К            | L                        | М        | N                                                                                                    | 0     | Р                            |
| 1    | EmpNo          | LName              | FName                       | SSN       | Add                        | ress        | City           | State   | ZIP St       | ateBase Sta              | ateSupp  | LocalSupp                                                                                                    | Total | BegDate                      |
| 2    | 88127          | AD2ER              | TA2                         | 999088127 | 2909 MAIN 9                | STREET      | SMITH          | GA      | 33333        | 0                        | 0        | 0                                                                                                    | 0     | September 1, 2013            |
| 3    | 89391          | AL2NSO             | JO2TTE                      | 999089391 | 1620 MAIN 9                | STREET      | SMITH          | GA      | 33333        | 0                        | 0        | 0                                                                                                    | 0     | September 1, 2013            |
| 4    | 89624          | AL9MAN             | RI9KIE                      | 999089624 | 1382 MAIN 9                | STREET      | SMITH          | GA      | 33333        | 0                        | 0        | 0                                                                                                    | 0     | September 1, 2013            |
| 5    | 89743          | AV2LOS             | LE2ISHA                     | 999089743 | 1263 MAIN 9                | STREET      | SMITH          | GA      | 33333        | 0                        | 0        | 0                                                                                                    | 0     | September 1, 2013            |
| 6    | 89478          | BE3MAN             | SU3IKO                      | 999089478 | 1532 MAIN 9                | STREET      | SMITH          | GA      | 33333        | 0                        | 0        | 0                                                                                                    | 0     | September 1, 2013            |
| 7    | 88661          | BE4MUDEZ           | BA4IL                       | 999088661 | 2367 MAIN 9                | STREET      | SMITH          | GA      | 33333        | 0                        | 0        | 0                                                                                                    | 0     | September 1, 2013            |
| 8    | 89627          | BE6ER              | RO6ANNE                     | 999089627 | 1379 MAIN 3                | STREET      | SMITH          | GA      | 33333        | 0                        | 0        | 0                                                                                                    | 0     | September 1, 2013            |
| 9    | 88538          | BE7EDICT           | DO7NETTA                    | 999088538 | 2493 MAIN 9                | STREET      | SMITH          | GA      | 33333        | 0                        | 0        | 0                                                                                                    | 0     | September 1, 2013            |
| 10   | 88530          | BE7M               | CL7UDE                      | 999088530 | 2502 MAIN 9                | STREET      | SMITH          | GA      | 33333        | 0                        | 0        | 0                                                                                                    | 0     | September 1, 2013            |
| 11   | 89665          | BE8BE              | AN8ERA                      | 999089665 | 1341 MAIN 9                | STREET      | SMITH          | GA      | 33333        | 0                        | 0        | 0                                                                                                    | 0     | September 1, 2013            |
| 12   | 88800          | BI9ELOW            | TE9RELL                     | 999088800 | 2226 MAIN 9                | STREET      | SMITH          | GA      | 33333        | 0                        | 0        | 0                                                                                                    | 0     | September 1, 2013            |
| 13   | 88293          | BU4DICK            | MI4CH                       | 999088293 | 2743 MAIN 9                | STREET      | SMITH          | GA      | 33333        | 0                        | 0        | 0                                                                                                    | 0     | September 1, 2013            |
| 14   | 89509          | BU4DY              | BR4NA                       | 999089509 | 1501 MAIN 9                | STREET      | SMITH          | GA      | 33333        | 0                        | 0        | 0                                                                                                    | 0     | September 1, 2013            |
| 15   | 88957          | CA4FIELD           | CE4ESTA                     | 999088957 | 2067 MAIN 3                | STREET      | SMITH          | GA      | 33333        | 0                        | 0        | 0                                                                                                    | 0     | September 1, 2013            |
| 16   | 89339          | CA6ANAUGH          | AR6ATH                      | 999089339 | 1673 MAIN 9                | STREET      | SMITH          | GA      | 33333        | 0                        | 0        | 0                                                                                                    | 0     | September 1, 2013            |
| 17   | 89179          | CA6BONE            | DE6N                        | 999089179 | 1839 MAIN 9                | STREET      | SMITH          | GA      | 33333        | 0                        | 0        | 0                                                                                                    | 0     | September 1, 2013            |
| 18   | 89411          | <b>CA6TELLANOS</b> | LU6LENE                     | 999089411 | 1600 MAIN 9                | STREET      | SMITH          | GA      | 33333        | 0                        | 0        | 0                                                                                                    | 0     | September 1, 2013            |
| 19   | 88254          | CH3NEY             | LA3HAUN                     | 999088254 | 2782 MAIN 9                | STREET      | SMITH          | GA      | 33333        | 0                        | 0        | 0                                                                                                    | 0     | September 1, 2013            |
| 20   | 88949          | CO4ART             | WA4A                        | 999088949 | 2076 MAIN 9                | STREET      | SMITH          | GA      | 33333        | 0                        | 0        | 0                                                                                                    | 0     | September 1, 2013            |
| 21   | 89274          | CO7                | NE7MI                       | 999089274 | 1739 MAIN 9                | STREET      | SMITH          | GA      | 33333        | 0                        | 0        | 0                                                                                                    | 0     | September 1, 2013            |
| 22   |                | CO7TRELL           | VI7CE                       | 999089650 | 1356 MAIN 9                | STREET      | SMITH          | GA      | 33333        | 0                        | 0        | 0                                                                                                    | 0     | September 1, 2013            |
| 23   | 88904          | CO9KRELL           | СН9СК                       | 999088904 | 2121 MAIN 9                | STREET      | SMITH          | GA      | 33333        | 0                        | 0        | 0                                                                                                    | 0     | September 1, 2013            |
| 24   |                | DE8ATORRE          | WI8BURN                     | 999089377 | 1635 MAIN 9                | STREET      | SMITH          | GA      | 33333        | 0                        | 0        | 0                                                                                                    | 0     | September 1, 2013            |
| 25   | 88792          | DI9GS              | SU9DAY                      | 999088792 | 2234 MAIN 9                | STREET      | SMITH          | GA      | 33333        | 0                        | 0        | 0                                                                                                    | 0     | September 1, 2013            |
| 26   | 88576          |                    | KA9ISA                      | 999088576 | 2453 MAIN 9                | TREET       | SMITH          | GA      | 33333        | 0                        | 0        | 0                                                                                                    | 0     | September 1, 2013            |
| Rea  |                |                    |                             |           |                            |             |                |         | Average: 0   | Count: 896               |          |                                                                                                    | 100%  |                              |
|      |                |                    |                             |           |                            |             |                |         | , i chuych c |                          |          | کا کا علا                                                                                                    |       | <u> </u>                     |

Step 6

With the columns selected, right-click and select Format Cells.

The following dialog box displays:

| Format Cells 🔹 💽 🔀                                                                                                    |                       |
|----------------------------------------------------------------------------------------------------|-----------------------|
| Number Alignment Font Border Fill Protection                                                                            |                       |
| Category:                                                                                                    |                       |
| General Sample                                                                                                    | -                     |
| Number StateBase                                                                                                    |                       |
| Accounting Decimal places: 0                                                                                            | Select these options. |
| Time ↓ Use 1000 Separator (,)                                                                                           | -                     |
| Percentage Negative numbers:                                                                                            |                       |
| Scientific                                                                                                    | _                     |
| Text 1,234<br>Special (1.234)                                                                                           |                       |
| Special         (1,234)           Custom         (1,234)                                                                |                       |
| Number is used for general display of numbers. Currency and Accounting offer specialized formatting for monetary value. |                       |
| OK Cancel                                                                                                    |                       |

| Step | Action                                                                                                    |
|------|----------------------------------------------------------------------------------------------------|
| 7    | On the Numbers tab, select Category: Number, and the following criteria:                                  |
|      | <ul> <li>Decimal Places: 0</li> <li>Use 1000 Separator</li> </ul>                                         |
|      | Negative Numbers: -1234                                                                                   |
| 8    | Select OK (OK).                                                                                           |
|      | Dollar amount fields display without decimal places because of the Decimal Places: 0 selection in Step 7. |
| 9    | Select and highlight Columns P (BegDate) and Q (EndDate).                                                 |

| 8   | Home Insert        | Page Layout    | t Fo                 | rmulas | Data      | Review    | RACT.xlsx - N<br>View De | eveloper |                    |              |                             |            | 0           | _ =    |
|-----|--------------------|----------------|----------------------|--------|-----------|-----------|--------------------------|----------|--------------------|--------------|-----------------------------|------------|-------------|--------|
| ľ   |                    | • 11 • J       | A A                  | = =    |           |           | Date                     | 0. 0.÷   | Conditional For    | mat Cell     | B•= Insert →<br>B* Delete → | Σ·A<br>J·Z | T A         | 2      |
|     | • 💞 🖪 <u>I U</u> • | 🗄 - 🔕 -        | <u>A</u> -           |        |           |           | \$ - % ,                 | .00 >.   | Formatting * as Ta |              | Format 🔹                    |            | er * Select |        |
| lip | board 🗟 Fo         | nt             | Fa.                  |        | Alignment | G.        | Number                   | r        | Styles             | ;            | Cells                       | Ec         | liting      |        |
| 1   | 🤊 - (* - 🖨 🗋 💕 🖻   | ) 🛕 🖤 🤶        | , <mark>Z</mark> ↓ = |        |           |           |                          |          |                    |              |                             |            |             |        |
|     | P1 -               | f <sub>x</sub> | BegD                 | Date   |           |           |                          |          |                    |              |                             |            |             |        |
| 4   | н                  | 1              | J                    | K      | L         | М         | N                        | 0        | р                  | Q            | R                           | S          | Т           | U      |
| L   | Address            | City           | State                | ZIP    | StateBase | StateSupp | LocalSupp                | Total    | BegDate            | EndDate      | ContDays                    | CertType   | CertLvl     | YearsE |
|     | 2909 MAIN STREET   | SMITH          | GA                   | 33333  | 0         | (         | 0 0                      | 0        | September 1, 2013  | May 31, 201  | 4 190                       | т          | 4           |        |
|     | 1620 MAIN STREET   | SMITH          | GA                   | 33333  | 0         | (         | 0 0                      | 0        | September 1, 2013  | May 31, 201  | 4 190                       | т          | 5           |        |
|     | 1382 MAIN STREET   | SMITH          | GA                   | 33333  | 0         | (         | 0 0                      | 0        | September 1, 2013  | May 31, 201  | 4 190                       | т          | 5           |        |
|     | 1263 MAIN STREET   | SMITH          | GA                   | 33333  | 0         | (         | 0 0                      | 0        | September 1, 2013  | May 31, 201  | 4 190                       | т          | 5           |        |
|     | 1532 MAIN STREET   | SMITH          | GA                   | 33333  | 0         | (         | 0 0                      | 0        | September 1, 2013  | May 31, 2014 | 4 190                       | т          | 5           |        |
|     | 2367 MAIN STREET   | SMITH          | GA                   | 33333  | 0         | (         | 0 0                      | 0        | September 1, 2013  | May 31, 201  | 4 190                       | т          | 5           |        |
|     | 1379 MAIN STREET   | SMITH          | GA                   | 33333  | 0         | (         | ) 0                      | 0        | September 1, 2013  | May 31, 201  | 4 190                       | т          | 4           |        |
|     | 2493 MAIN STREET   | SMITH          | GA                   | 33333  | 0         | (         | 0 0                      | 0        | September 1, 2013  | May 31, 201  | 4 190                       | NNT        | 6           |        |
| D   | 2502 MAIN STREET   | SMITH          | GA                   | 33333  | 0         | (         | 0 0                      | 0        | September 1, 2013  | May 31, 201  | 4 190                       | т          | 4           |        |
| L   | 1341 MAIN STREET   | SMITH          | GA                   | 33333  | 0         | (         | 0 0                      | 0        | September 1, 2013  | May 31, 201  | 4 190                       | т          | 5           |        |
| 2   | 2226 MAIN STREET   | SMITH          | GA                   | 33333  | 0         | (         | 0 0                      | 0        | September 1, 2013  | May 31, 201  | 4 190                       | т          | 5           |        |
| 3   | 2743 MAIN STREET   | SMITH          | GA                   | 33333  | 0         | (         | 0 0                      | 0        | September 1, 2013  | May 31, 201  | 4 190                       | т          | 5           |        |
| 1   | 1501 MAIN STREET   | SMITH          | GA                   | 33333  | 0         | (         | 0 0                      | 0        | September 1, 2013  | May 31, 201  | 4 190                       | т          | 4           |        |
| 5   | 2067 MAIN STREET   | SMITH          | GA                   | 33333  | 0         | (         | 0 0                      | 0        | September 1, 2013  | May 31, 201  | 4 190                       | т          | 4           |        |
| 6   | 1673 MAIN STREET   | SMITH          | GA                   | 33333  | 0         | (         | 0 0                      | 0        | September 1, 2013  | May 31, 201  | 4 190                       | т          | 4           |        |
| 7   | 1839 MAIN STREET   | SMITH          | GA                   | 33333  | 0         | (         | 0 0                      | 0        | September 1, 2013  | May 31, 201  | 4 190                       | Т          | 5           |        |
| 8   | 1600 MAIN STREET   | SMITH          | GA                   | 33333  | 0         | (         | 0 0                      | 0        | September 1, 2013  | May 31, 2014 | 4 190                       | Т          | 6           |        |
| 9   | 2782 MAIN STREET   | SMITH          | GA                   | 33333  | 0         | (         | 0 0                      | 0        | September 1, 2013  | May 31, 2014 | 4 190                       | т          | 4           |        |
| 0   | 2076 MAIN STREET   | SMITH          | GA                   | 33333  | 0         | (         |                          | 0        | September 1, 2013  | May 31, 2014 | 4 190                       | т          | 5           |        |
| 1   | 1739 MAIN STREET   | SMITH          | GA                   | 33333  | 0         | (         | 0 0                      | 0        | September 1, 2013  | May 31, 2014 | 4 190                       | т          | 5           |        |
| 2   | 1356 MAIN STREET   | SMITH          | GA                   | 33333  | 0         | (         | 0 0                      | 0        | September 1, 2013  | May 31, 2014 | 4 190                       | т          | 5           |        |
| 3   | 2121 MAIN STREET   | SMITH          | GA                   | 33333  | 0         | (         | 0 0                      | 0        | September 1, 2013  | May 31, 2014 | 4 190                       | S          | 5           |        |
| 4   | 1635 MAIN STREET   | SMITH          | GA                   | 33333  | 0         | (         | 0 0                      | -        | September 1, 2013  |              |                             | т          | 5           |        |
| 25  | 2234 MAIN STREET   | SMITH          | GA                   | 33333  | 0         | (         | -                        | 0        | September 1, 2013  | May 31, 201  | 4 190                       | Т          | 5           |        |
|     | 2453 MAIN STREFT   | SMITH          | GA                   | 33333  | 0         | (         | ) <u> </u>               | 0        | September 1, 2013  | May 31, 2014 | 4 190                       | т          | 6           |        |

| Step | Action                                                          |
|------|-----------------------------------------------------------------|
| 10   | With the columns selected, right-click and select Format Cells. |

| Format Cells                                                                                                    | ?×                                                                                                    |
|----------------------------------------------------------------------------------------------------|----------------------------------------------------------------------------------------------------|
| Number Alignment Category: General Number Currency Accounting Date Time Percentage Fraction Scientific Text Special Custom | Font Border Fill Protection   Sample BegDate Type:   03/14/01 Image: Constraint of the second second sec |
| begin with an asterisk (                                                                                                   | ate and time serial numbers as date values. Date formats that<br>(*) respond to changes in regional date and time settings that are<br>ting system. Formats without an asterisk are not affected by<br>ngs.<br>OK Cancel                                                                                                    |

| Step | Action                                                                                                    |
|------|----------------------------------------------------------------------------------------------------|
| 11   | On the <i>Numbers</i> tab, select <b>Category:</b> Date, and within the <b>Type</b> area, select <b>March 14</b> , <b>YYYY</b> format, and <b>OK</b> ( <b>OK</b> ). |
|      | Your window may vary from the screenshot example above based on the Microsoft® Word version you are using. Select the Month DD, YYYY format.                        |
| 12   | Within the CONTRACT.xls/CONTRACT.xlsx spreadsheet, select Row 1.                                                                                                    |
| 13   | With the row selected, right-click, and select <b>Bold B</b> <i>I</i> <b>U</b> and <b>Center</b>                                                                    |

| Step | Action                                                                                                    |
|------|----------------------------------------------------------------------------------------------------|
| 14   | <b><u>To select the entire spreadsheet:</u></b> Position your cursor <u>above</u> <b>Row 1</b> , <u>and</u> to the <u>left of</u> your farthest left column.              |
| 15   | With the entire spreadsheet selected, and within the <b>Cells</b> section of the <i>Options Ribbon</i> , select <b>Format</b> $\rightarrow$ <b>Autofit Column Width</b> . |

| 0   |                                      |                |          |                |           | CONT      | RACT.xlsx - I       | Microso  | ft Excel                               |                 |                      |                       | _                |        |
|-----|--------------------------------------|----------------|----------|----------------|-----------|-----------|---------------------|----------|----------------------------------------|-----------------|----------------------|-----------------------|------------------|--------|
| C   | Home Insert                          | Page Layout    | t Fo     | rmulas         | Data      | Review    | View D              | eveloper |                                        |                 |                      |                       | ۲                | - • :  |
|     | ste 🕜 🖪 Z U -                        | - 🔊 -          | A A      | = =            |           |           | General<br>\$ • % • |          | Formatting * as Ta                     | ble * Styles *  | inse<br>Pel<br>infor | ete 🔹 📑 😨 Sort 8      | Find &<br>Select |        |
| -   | board 🖻 For                          |                |          |                | Alignment | 6         | Numbe               | r        | Styles                                 |                 | Cell SI              |                       | ng               | ]      |
|     | ") - (" - 🖨 🗋 🚰 😥                    | -              | -        |                |           |           |                     |          |                                        |                 |                      | Row <u>H</u> eight    |                  |        |
|     | H1 - (                               | f <sub>x</sub> | Addr     | ress           |           |           |                     |          |                                        |                 |                      | AutoFit Row Height    |                  |        |
| 4   | Н                                    | - 1            | J        | K              | L         | М         | N                   | 0        | Р                                      | Q               | <b>†</b>             | olumn <u>W</u> idth   | Т                | U      |
| 1   | Address                              | City           | State    | ZIP            |           | StateSupp | o LocalSupp         | Total    | BegDate                                | EndDate         | Cont                 | AutoFit Column Width  | ertiyi Y         | earsEx |
| 2   | 2909 MAIN STREET                     | SMITH          | GA       | 33333          | 0         | (         | D (                 | ) 0      | September 1, 2013                      | May 31, 201     | 4 [                  | efault Width          | 4                |        |
|     | 1620 MAIN STREET                     | SMITH          | GA       | 33333          | 0         |           | 0 (                 |          | September 1, 2013                      |                 | VISIDI               | lity <sup>190</sup> T | 5                |        |
| -   | 1382 MAIN STREET                     | SMITH          | GA       | 33333          | 0         |           | 0 (                 |          | September 1, 2013                      |                 |                      | lide & <u>U</u> nhide | , 5              |        |
| -   | 1263 MAIN STREET                     | SMITH          | GA       | 33333          | 0         |           | 0 (                 |          | September 1, 2013                      |                 | Organ                | 190 T<br>ize Sheets   | 5                |        |
| -   | 1532 MAIN STREET                     | SMITH          | GA       | 33333          | 0         |           | D (                 |          | September 1, 2013                      |                 |                      | Sename Sheet          | 5                |        |
| -   | 2367 MAIN STREET                     | SMITH          | GA       | 33333          | 0         |           | D (                 |          | September 1, 2013                      |                 |                      |                       | 5                |        |
| _   | 1379 MAIN STREET                     | SMITH          | GA       | 33333          | 0         |           | D (                 |          | September 1, 2013                      |                 |                      | Nove or Copy Sheet    | 4                |        |
| _   | 2493 MAIN STREET                     | SMITH          | GA       | 33333          | 0         |           | D (                 |          | September 1, 2013                      |                 |                      | ab ColorNT            | • 6              |        |
| -   | 2502 MAIN STREET                     | SMITH          | GA       | 33333          | 0         |           | 0 (                 |          | September 1, 2013                      |                 |                      | ction <sup>0</sup>    | 4                |        |
| -   | 1341 MAIN STREET                     | SMITH          | GA       | 33333          | 0         |           | 0 (                 | -        | September 1, 2013                      |                 |                      | Protect Sheet         | 5                |        |
| _   | 2226 MAIN STREET                     | SMITH          | GA       | 33333          | 0         |           | 0 (                 |          | September 1, 2013                      |                 |                      | ock Cell              | 5                |        |
| -   | 2743 MAIN STREET                     | SMITH          | GA       | 33333          | 0         |           |                     |          | September 1, 2013                      |                 |                      | ormat Cells           | 5                |        |
| _   | 1501 MAIN STREET<br>2067 MAIN STREET | SMITH          | GA<br>GA | 33333<br>33333 | 0         |           |                     |          | September 1, 2013                      |                 | _                    | 190 T                 | 4                |        |
| -   | 1673 MAIN STREET                     | SMITH          | GA       | 33333          | 0         |           |                     |          | September 1, 2013<br>September 1, 2013 |                 |                      | 190 T                 | 4                |        |
| -   | 1839 MAIN STREET                     | SMITH          | GA       | 33333          | 0         |           | 5 (<br>5 (          |          | September 1, 2013                      |                 |                      | 190 T                 | 5                |        |
| -   | 1600 MAIN STREET                     | SMITH          | GA       | 33333          | 0         |           | 5 (<br>D (          |          | September 1, 2013                      |                 |                      | 190 T                 | 6                |        |
| _   | 2782 MAIN STREET                     | SMITH          | GA       | 33333          | 0         |           | 5 (<br>D (          |          | September 1, 2013                      |                 |                      | 190 T                 | 4                |        |
| -   | 2076 MAIN STREET                     | SMITH          | GA       | 33333          | 0         |           | 5 (<br>5 (          | -        | September 1, 2013                      |                 |                      | 190 T                 | 5                |        |
| -   | 1739 MAIN STREET                     | SMITH          | GA       | 33333          | 0         |           | 5 (<br>D (          |          | September 1, 2013                      |                 |                      | 190 T                 | 5                |        |
| -   | 1356 MAIN STREET                     | SMITH          | GA       | 33333          | 0         |           | 5 (<br>D (          |          | September 1, 2013                      |                 |                      | 190 T                 | 5                |        |
| _   | 2121 MAIN STREET                     | SMITH          | GA       | 33333          | 0         |           | 0 0                 | -        | September 1, 2013                      |                 |                      | 190 S                 | 5                |        |
| _   | 1635 MAIN STREET                     | SMITH          | GA       | 33333          | 0         | (         | <br>D (             |          | September 1, 2013                      |                 |                      | 190 T                 | 5                |        |
| _   | 2234 MAIN STREET                     | SMITH          | GA       | 33333          | 0         |           | -<br>D (            |          | September 1, 2013                      |                 |                      | 190 T                 | 5                |        |
|     | 2453 MAIN STREFT                     | SMITH          | GA       | 33333          | 0         | (         | n (                 |          | September 1, 2013                      |                 |                      | 190 T                 | 6                |        |
| Rea |                                      |                |          |                |           |           | Average: 8          | 2947370  | .34 Count: 5132 Su                     | im: 2.21967E+11 |                      | 100% 🕤                |                  |        |

| Step | Action                                                                |
|------|-----------------------------------------------------------------------|
| 16   | Validate, and where appropriate, update <u>all</u> employees' fields. |

| Step | Action                                                                                                    |
|------|----------------------------------------------------------------------------------------------------|
| 17   | Make the appropriate modifications and additions to your employees' contract information in the Microsoft® Excel spreadsheet.                                                                                                    |
|      | The employee's contract information will appear on the employees' contracts <u>exactly</u> as it appears on the Microsoft® Excel spreadsheet. Although this information will be exported by Employee Number, you may select a different sort order in Microsoft® Excel, such as by FacilityName, and then by Employee Name. |
| 18   | With the entire spreadsheet selected, within the <b>Editing</b> section of the <i>Options Ribbon</i> , select <b>Sort &amp; Filter</b> $\rightarrow$ <b>Custom Sort</b> .                                                                                                    |

| C    |                  |                |       |        |                   | CONTR     | ACT.xlsx -          | Microsof | t Excel             |                              |                                         |         |                |                      | ×          |
|------|------------------|----------------|-------|--------|-------------------|-----------|---------------------|----------|---------------------|------------------------------|-----------------------------------------|---------|----------------|----------------------|------------|
| 9    | Home Insert      | Page Layout    | Fo    | rmulas | Data              | Review    | View D              | eveloper |                     |                              |                                         |         | $\sim$         | 0 -                  | = x        |
|      | aste 🕜 🖪 Z U -   | • 11 • /       |       |        | • <mark>- </mark> |           | General<br>\$ → % , |          | □ Formatting * as 1 | rmat Cell<br>able × Styles × | a™ Insert ×<br>™ Delete ×<br>∭ Format × | Σ       | A<br>Z<br>Soft | t& Find &            |            |
| Clip | board 🖻 Fo       |                | Fa    |        | Alignment         | R.        | Numbe               | er       | Style               | es                           | Cells                                   |         | ź↓             | Sort A to Z          |            |
|      | 🔊 - 🔍 - 🖨 🗋 💕 😥  | i 🛕 💝 👌        | Z↓ ₹  |        |                   |           |                     |          |                     |                              |                                         |         | Z ↓            | S <u>o</u> rt Z to A |            |
|      | н1 🗸 💽           | f <sub>x</sub> | Addr  | ess    |                   |           |                     |          |                     |                              |                                         |         | <b>₩</b> 1     | Custom Sort          | -          |
|      | Н                | 1              | J     | K      | L                 | М         | N                   | 0        | Р                   | Q                            | R                                       | S       | γ <b>=</b>     | Eilter               |            |
| 1    | Address          | City           | State | ZIP    | StateBase         | StateSupp | LocalSupp           | o Total  | BegDate             | EndDate                      | ContDays                                | CertT   | <b>X</b>       | Clear                | - 1        |
| 2    | 1001 MAIN STREET | SMITH          | GA    | 33333  | 0                 | 0         | (                   | 0 0      | September 1, 201    | 3 May 31, 2014               | 4 180                                   | Т       | X              | Reapply              |            |
| 3    | 1030 MAIN STREET | SMITH          | GA    | 33333  | 0                 | 0         | (                   | 0 0      | September 1, 201    | 3 May 31, 2014               | 190                                     | Т       | -              | 5                    |            |
| 4    | 1058 MAIN STREET | SMITH          | GA    | 33333  | 0                 | 0         | (                   | 0 0      | September 1, 201    | 3 May 31, 2014               | 4 190                                   | Т       |                | 6                    | 1          |
| 5    | 1062 MAIN STREET | SMITH          | GA    | 33333  | 0                 | 0         | (                   | 0 0      | September 1, 201    | 3 May 31, 2014               | 1 190                                   | Т       |                | 4                    | 1!         |
| 6    | 1081 MAIN STREET | SMITH          | GA    | 33333  | 0                 | 0         | (                   | 0 0      | September 1, 201    | 3 May 31, 2014               | 4 190                                   | S       |                | 5                    | 1          |
| 7    | 1088 MAIN STREET | SMITH          | GA    | 33333  | 0                 | 0         | (                   | 0 0      | September 1, 201    | 3 May 31, 2014               | 4 190                                   | Т       |                | 5                    | - 4        |
| 8    | 1124 MAIN STREET | SMITH          | GA    | 33333  | 0                 | 0         | (                   | 0 0      | September 1, 201    | 3 May 31, 2014               | 4 190                                   | Т       |                | 6                    | 1          |
| 9    | 1144 MAIN STREET | SMITH          | GA    | 33333  | 0                 | 0         | (                   | 0 0      | September 1, 201    | 3 May 31, 2014               | 4 190                                   | Т       |                | 5                    | 1          |
| 10   | 1167 MAIN STREET | SMITH          | GA    | 33333  | 0                 | 0         | (                   | 0 0      | September 1, 201    | 3 May 31, 2014               | 4 180                                   | т       |                | 5                    | 1          |
| 11   | 1183 MAIN STREET | SMITH          | GA    | 33333  | 0                 | 0         | (                   | 0 0      | September 1, 201    | 3 May 31, 2014               | 4 190                                   | т       |                | 5                    | 1          |
| 12   | 1184 MAIN STREET | SMITH          | GA    | 33333  | 0                 | 0         | (                   | 0 0      | September 1, 201    | 3 May 31, 2014               | 4 190                                   | т       |                | 5                    | 1          |
| 13   | 1186 MAIN STREET | SMITH          | GA    | 33333  | 0                 | 0         | (                   | 0 0      | September 1, 201    | 3 May 31, 2014               | 4 190                                   | т       |                | 5                    | 1          |
| 14   | 1188 MAIN STREET | SMITH          | GA    | 33333  | 0                 | 0         | (                   | 0 0      | September 1, 201    | 3 May 31, 2014               | 4 190                                   | т       |                | 4                    | 4          |
| 15   | 1189 MAIN STREET | SMITH          | GA    | 33333  | 0                 | 0         | (                   | 0 0      | September 1, 201    | 3 May 31, 2014               | 4 190                                   | PBT     |                | 5                    | 2          |
| 16   | 1212 MAIN STREET | SMITH          | GA    | 33333  | 0                 | 0         | (                   | 0 0      | September 1, 201    | 3 May 31, 2014               | 1 190                                   | Т       |                | 4                    | 1          |
| 17   | 1213 MAIN STREET | SMITH          | GA    | 33333  | 0                 | 0         | (                   | 0 0      | September 1, 201    | 3 May 31, 2014               | 4 190                                   | Т       |                | 4                    |            |
| 18   | 1227 MAIN STREET | SMITH          | GA    | 33333  | 0                 | 0         | (                   | 0 0      | September 1, 201    | 3 May 31, 2014               | 4 190                                   | Т       |                | 4                    |            |
| 19   | 1253 MAIN STREET | SMITH          | GA    | 33333  | 0                 | 0         | (                   | 0 0      | September 1, 201    | 3 May 31, 2014               | 1 0                                     |         |                | 0                    |            |
| 20   | 1262 MAIN STREET | SMITH          | GA    | 33333  | 0                 | 0         | (                   | 0 0      | September 1, 201    | 3 May 31, 2014               | 4 190                                   | т       |                | 4                    | - 4        |
| 21   | 1263 MAIN STREET | SMITH          | GA    | 33333  | 0                 | 0         | (                   | 0 0      | September 1, 201    | 3 May 31, 2014               | 4 190                                   | Т       |                | 5                    | - 1        |
| 22   | 1286 MAIN STREET | SMITH          | GA    | 33333  | 0                 | 0         | (                   | 0 0      | September 1, 201    | 3 May 31, 2014               | 4 190                                   | т       |                | 5                    | 2:         |
| 23   | 1300 MAIN STREET | SMITH          | GA    | 33333  | 0                 | 0         | (                   | 0 0      | September 1, 201    | 3 May 31, 2014               | 4 210                                   | L       |                | 5                    | 2:         |
| 24   | 1310 MAIN STREET | SMITH          | GA    | 33333  | 0                 | 0         | (                   | 0 0      | September 1, 201    | 3 May 31, 2014               | 4 190                                   | Т       |                | 4                    | 1:         |
| 25   | 1323 MAIN STREET | SMITH          | GA    | 33333  | 0                 | 0         | (                   | 0 0      | September 1, 201    | 3 May 31, 2014               | 4 190                                   | Т       |                | 5                    | - 1        |
| 26   | 1328 MAIN STREFT | SMITH          | GA    | 33333  | 0                 | 0         | (                   | ი ი      | September 1, 201    | 3 May 31, 2014               |                                         | т       |                | 6                    | 2.         |
|      | 🕩 🕨 CONTRACT 🤇 🧐 |                |       |        |                   |           |                     |          | 34 Count: 5132 S    |                              |                                         | 1.40004 | 0              |                      | ▶  <br>—(+ |

|      | Sort ? 🔀                                                                                          |
|------|---------------------------------------------------------------------------------------------------|
|      | ► 🌯 Add Level 🗶 Delete Level 🔹 Copy Level 🔹 Uptions 🗹 My data has headers                         |
|      | Column Sort On Order                                                                              |
|      | Sort by Values A to Z                                                                             |
|      |                                                                                                   |
|      |                                                                                                   |
|      |                                                                                                   |
|      |                                                                                                   |
|      | OK Cancel                                                                                         |
| Step | Action                                                                                            |
| 19   | Continue to select <b><u>A</u>dd Level</b> until the following have been added to the dialog box: |
|      | Sort by: FacilityName                                                                             |
|      | • First Then by: LName (Last Name)                                                                |
|      | • Second Then by: FName (First Name)                                                              |
| 20   | Select Values as the Sort on criteria, and A to Z as the Order for each of the sort criteria      |
|      | selections.                                                                                       |
| 21   | Ensure <b>My data has <u>h</u>eaders</b> is selected.                                             |
| 22   | Select OK (OK).                                                                                   |
|      |                                                                                                   |
| 23   | After all changes and additions have been made, select 📕 (Save).                                  |
| 24   | To create contracts for new employees: Open the NEWCONTR.csv file:                                |

When *Custom Sort* is selected, the following dialog box displays:

| <b>C</b> . |                   |                                                                                                |                |                |            |            | NEWO           | CONTR.CSV - N | /icrosoft          | Excel                       |          |               |                  |                  | -                  | ⊐ x       | r    |
|------------|-------------------|------------------------------------------------------------------------------------------------|----------------|----------------|------------|------------|----------------|---------------|--------------------|-----------------------------|----------|---------------|------------------|------------------|--------------------|-----------|------|
| Ű          | Home              | e Insert                                                                                       | Page La        | yout Fo        | rmulas     | Data R     | eview          | View Dev      | reloper            |                             |          |               |                  |                  | 0 -                | • >       | z –  |
| ľ          | <b>X</b>          | Calibri                                                                                        | * 11           | · A A          | = = =      | <b>*</b>   |                | General       | *                  | ≤₹                          |          |               | ■Insert ▼        | Σ                | <b>A</b>           |           |      |
| Pas        | ste 🦪             | BIU                                                                                            | -              | 🇞 - <u>A</u> - |            |            | • <b>a</b> • • | \$ - % ,      | €.0 .00<br>0.€ 00. | Conditional<br>Formatting * |          | Cell          | Delete 👻         |                  | Find &<br>Select * |           |      |
| Clipt      | board 🕞           |                                                                                                | Font           | Ga.            | Alig       | gnment     | G.             | Number        | G                  |                             | Styles   | styles ·      | Cells            | Editir           |                    |           |      |
|            | <b>17</b> - (°I - |                                                                                                |                | °≩↓ X↓ ≠       |            |            |                |               |                    |                             |          |               |                  |                  |                    |           |      |
|            | A1                |                                                                                                | • (0           | ∫∗ Cour        |            |            |                |               |                    |                             |          |               |                  |                  | 1                  | 3         | *    |
| 1          | A<br>County       | B<br>BdofEd                                                                                    | C<br>District  | D<br>EmpNo     | E<br>LName | F<br>FName | G<br>SSN       | H<br>Address  | l<br>City          | J<br>State                  | K<br>ZIP | L<br>StateBas | M<br>se StateSup | N<br>n LocalSupr | 0<br>Total         | Beg       | -    |
| _          | SMITH             | •                                                                                              |                |                | OF EDUCAT  |            |                |               | ,                  |                             |          |               |                  | D 0              |                    | 0 9/:     |      |
| 3          |                   |                                                                                                |                |                |            |            |                |               |                    |                             |          |               |                  |                  |                    |           |      |
| 4<br>5     |                   |                                                                                                |                |                |            |            |                |               |                    |                             |          |               |                  |                  |                    |           |      |
| 6          |                   |                                                                                                |                |                |            |            |                |               |                    |                             |          |               |                  |                  |                    |           |      |
| 7<br>8     |                   |                                                                                                |                |                |            |            |                |               |                    |                             |          |               |                  |                  |                    |           |      |
| 9          |                   |                                                                                                |                |                |            |            |                |               |                    |                             |          |               |                  |                  |                    |           |      |
| 10         |                   |                                                                                                |                |                |            |            |                |               |                    |                             |          |               |                  |                  |                    | _         |      |
| 11<br>12   |                   |                                                                                                |                |                |            |            |                |               |                    |                             |          |               |                  |                  |                    |           | -    |
| 13         |                   |                                                                                                |                |                |            |            |                |               |                    |                             |          |               |                  |                  |                    |           |      |
| 14<br>15   |                   |                                                                                                |                |                |            |            |                |               |                    |                             |          |               |                  |                  |                    | _         |      |
| 16         |                   |                                                                                                |                |                |            |            |                |               |                    |                             |          |               |                  |                  |                    |           |      |
| 17         |                   |                                                                                                |                |                |            |            |                |               |                    |                             |          |               |                  |                  |                    |           |      |
| 18<br>19   |                   |                                                                                                |                |                |            |            |                |               |                    |                             |          |               |                  |                  |                    |           |      |
| 20         |                   |                                                                                                |                |                |            |            |                |               |                    |                             |          |               |                  |                  |                    |           |      |
| 21<br>22   |                   |                                                                                                |                |                |            |            |                |               |                    |                             |          |               |                  |                  |                    | _         |      |
| 23         |                   |                                                                                                |                |                |            |            |                |               |                    |                             |          |               |                  |                  |                    |           |      |
| 24         |                   |                                                                                                |                |                |            |            |                |               |                    |                             |          |               |                  |                  |                    | _         |      |
| 25<br>26   |                   |                                                                                                |                |                |            |            |                |               |                    |                             |          |               |                  |                  |                    |           | -    |
| i          |                   | WCONTR                                                                                         | 2              |                |            |            |                |               |                    |                             |          |               |                  | 100%             | J                  | →  <br>(+ | 9    |
| _          |                   |                                                                                                |                |                |            |            |                |               |                    |                             |          |               |                  | 0                | ~                  | G         |      |
| ep         | )                 | Actio                                                                                          | on             |                |            |            |                |               |                    |                             |          |               |                  |                  |                    |           |      |
| 25         | 5                 | Since                                                                                          | e the <i>N</i> | VEWC           | ONTR.      | csv fi     | le c           | ontains i     | nforr              | nation i                    | in onl   | y one         | record           | , copy           | the d              | lefat     | ılti |
|            |                   |                                                                                                |                |                |            |            |                | Board o       |                    |                             |          | •             |                  |                  |                    |           |      |
|            |                   |                                                                                                |                |                | -          |            | -              |               |                    |                             |          |               | -                |                  |                    |           |      |
| 26         | 5                 | Manually enter your new employees' contract information into the Microsoft® Excel spreadsheet. |                |                |            |            |                |               |                    |                             |          |               |                  |                  |                    |           |      |
|            |                   |                                                                                                |                |                |            |            |                |               |                    |                             |          |               |                  |                  |                    |           |      |
|            |                   |                                                                                                |                |                |            |            |                |               |                    |                             |          |               |                  |                  |                    |           |      |
| 27         | 1                 | Repe                                                                                           | at Step        | 554 - 2        | 26 for     | the N      | EW             | CONTR         | .csv               | file.                       |          |               |                  |                  |                    |           |      |
| 28         | 8                 | After                                                                                          | all ch         | anges          | and ad     | lditior    | ns ha          | ve been       | made               | e, save f                   | the file | e as N        | EWC              | ONTR             | xls.               |           |      |
|            |                   |                                                                                                |                |                |            |            |                |               |                    |                             |          |               |                  |                  |                    |           |      |
| 29         | )                 | Proce                                                                                          | eed to         | Proce          | dure D     | e: Mic     | crose          | oft® Wor      | rd Co              | ntract.                     | File P   | rocess        | ing.             |                  |                    |           |      |

# **Procedure D:** Microsoft® Word Contract File **Processing**

| Step | Action                                                                                                    |
|------|----------------------------------------------------------------------------------------------------|
| 1    | Open the <b>CONTRACT.doc</b> file.                                                                                                    |
|      | The CONTRACT.doc file is located in K:\SECOND\PERDATA.                                                                                                    |
|      | The CONTRACT.doc file's field names, for example, < <county>&gt;, &lt;<district>&gt;, &lt;<bdofed>&gt;, &lt;<fname>&gt;, &lt;<lname>&gt;, etc., were imported from the Microsoft® Excel spreadsheet discussed in Procedure C: Microsoft® Excel Contract File Processing.</lname></fname></bdofed></district></county> |

| Ca                                    | CONTRACT.doc [Compatibility Mode] - Microsoft Word                                                                                                    | _ = X           |
|---------------------------------------|----------------------------------------------------------------------------------------------------|-----------------|
|                                       | Home Insert Page Layout References Mailings Review View Developer                                                                                                    | 0               |
| Paste                                 |                                                                                                    | hange<br>yles * |
| Clipboard                             |                                                                                                    | 6               |
| 🚽 ") •                                | じ 🗋 🚔 🗳 🍼 🖶 A 🐂 知 請 🛐 🍇 Aa 岩 🆄 🖉 😔 田 田 😔 🗴 🖻 🗷 😣 🗛 - 🕄 🏙 🔾 😔                                                                                                    | 9 9 9 "         |
| L                                     | <u></u>                                                                                                    | 👼               |
| :                                     | ¶<br>¶<br>Complete-in Duplicate Revised April 2001¶<br>Contract of Employment¶                                                                                                    |                 |
| -                                     | State of Georgia → → → → → → →                                                                                                    |                 |
| · · · · · · · · · · · · · · · · · · · | This Agreement is made and entered into as of the dates indicated below, by and between the "                                                                                                    |                 |
| -                                     | «LName», «FName», «SSN»                                                                                                    |                 |
| :                                     | → LastName → → -FirstName → → Middle-Name → → SocialSecurity-Number¶  (Addresss, «City», «State», «ZIP»                                                                                                    |                 |
| ~                                     | (hereinaftæ called employee).¶                                                                                                    |                 |
| :<br>-                                | IN CONSIDERATION of the promises have inafter stated, the employer has offered and the employee has accepted employment, as a member of the ¶                                                                                                    |                 |
| 1                                     | teaching or administrativestaff of the public school system of<br>                                                                                                    |                 |
| m                                     | 1 <u>Scope of work</u> :-Theemployee is assigned to the duty of                                                                                                    |                 |
| :                                     | nocareu ar "                                                                                                    |                 |
| -<br>4<br>-<br>-                      | School-Name and City      gtransfer to any other location under the jurisdiction of the employer. The apployee agrees to perform such: duties: as: assignedobserve and implement.     such curriculum.standards and policy, and abide by such rules and regulations as may from time to time be put in force by appropriate law ful action either     of the employee or the State Board of Education.                                                                                                    |                 |
| •<br>•<br>•<br>•                      | 2. <u>Term: of contract</u> : The employee shall be employed for the period from <u>BegDates</u> through<br><u>CRnDDates</u> . The employee hereby agrees to complete a full school year for certified staff, as defined by the rules of the State<br>Board of Education, and in accordance with the annual school calendarand regulation sadopted by the employee. If this contract comma core subsequent to<br>the beginning of an academic school year, the employee agrees to perform designated duties on theremainder of employee workdays in the school year, as<br>defined by the rules of the State Board of Education and in accordance with the employer's annual school calendar and work schedules. | *               |
| 4                                     |                                                                                                    | •               |
| Page: 1 of                            | 12 Words: 1,654 🥸 🛅 🛛 🗐 🕄 👘 🗐 100% 💬                                                                                                    |                 |

| Step | Action                                                                                 |
|------|----------------------------------------------------------------------------------------|
| 2    | Select the Mailings tab, and within the Ribbon, select Step by Step Mail Merge Wizard. |
|      | The Mail Merge panel displays in the right portion of the screen.                      |

|                                                                                                    | CONTRACT.doc [Compatibility Mode] - Microsoft Word                                                                                                    | _ = ×                                                                |
|----------------------------------------------------------------------------------------------------|----------------------------------------------------------------------------------------------------|----------------------------------------------------------------------|
| Labels       Start Mail Merge       Start Mail Merge       Finish & Highlight         Merge Recults       Start Mail Merge       Write & Insert Merge Field       Preview Results         Preview       Auto Oncek for Errors       Finish & Merge         Ceate       Start Mail Merge       Write & Insert Merge Field       Preview Results         Preview       Auto Oncek for Errors       Finish & Merge         Start Mail Merge       Write & Insert Merge Field       Preview Results         Preview Results       Finish & Merge       Start Merge         Start Mail Merge       Start Mail Merge       Start Merge         Complete in Duplicate       Comtract of Employment[       Start Merge         Country of                                                                                                    | Home Insert Page Layout References Mailings Review View Developer                                                                                                    | ۲                                                                    |
| Complete in Duplicate:       Contract of Employment[         State of Georgia +       County of                                                                                                    | Labels Start Mail Select Edit Highlight Merge + Recipients + Recipient List Merge Fields : Insert Merge Field • 2 Auto C                                                                    | heck for Errors                                                      |
| State of Georgia       Compterin? Duplicate         Compterin? Or the geometric is made and entered into as of the dates indicated below, by and between the 1       Image: Compton is made and entered into as of the dates indicated below, by and between the 1         This Agreement is made and entered into as of the dates indicated below, by and between the 1       Image: Compton is made and entered into as of the dates indicated below, by and between the 1       Image: Compton is made and entered into as of the dates indicated below, by and between the 1       Image: Compton is made and entered into as of the dates indicated below, by and between the 1       Image: Compton is made and entered into as of the dates indicated below, by and between the 1       Image: Compton is made and entered into as of the dates indicated below, by and between the 1       Image: Compton is made and entered into as of the dates indicated below, by and between the 1       Image: Compton is made and entered into as of the date sindicated below, by and between the 1       Image: Compton is made and entered into as of the date sindicated below, by and between the 1       Image: Compton is made and entered into as of the date sindicated below, by and between the 1       Image: Compton is made and entered into as of the date sindicated below, by and between the 1       Image: Compton is made and entered into as of the dates indicated below, by and between the 1       Image: Compton is made and entered and is a group of people. You can personalize the letter the the employee in the output of the employee into as in a group of the employee into as in a group of the employee into as in a group of the employee into as in a group of the employee into as in a group of the employee inthe employee into as in a group of the employee of the                                                                                                    | 「 ・ じ 」 😂 🛱 🛕 🎔 信・ A 😉 江 請 🖪 🏔 Aa 岩 名 谷 😔 田 田 🔍 🖉 🗷 😔 🖉                                                                                                    | ) * 📲 🖷 💿 😡 😡 😡 💀                                                    |
| State of Georgia       Compterin? Duplicate         Compterin? Or the geometric is made and entered into as of the dates indicated below, by and between the 1       Image: Compton is made and entered into as of the dates indicated below, by and between the 1         This Agreement is made and entered into as of the dates indicated below, by and between the 1       Image: Compton is made and entered into as of the dates indicated below, by and between the 1       Image: Compton is made and entered into as of the dates indicated below, by and between the 1       Image: Compton is made and entered into as of the dates indicated below, by and between the 1       Image: Compton is made and entered into as of the dates indicated below, by and between the 1       Image: Compton is made and entered into as of the dates indicated below, by and between the 1       Image: Compton is made and entered into as of the dates indicated below, by and between the 1       Image: Compton is made and entered into as of the date sindicated below, by and between the 1       Image: Compton is made and entered into as of the date sindicated below, by and between the 1       Image: Compton is made and entered into as of the date sindicated below, by and between the 1       Image: Compton is made and entered into as of the date sindicated below, by and between the 1       Image: Compton is made and entered into as of the dates indicated below, by and between the 1       Image: Compton is made and entered and is a group of people. You can personalize the letter the the employee in the output of the employee into as in a group of the employee into as in a group of the employee into as in a group of the employee into as in a group of the employee into as in a group of the employee inthe employee into as in a group of the employee of the                                                                                                    | · · · 🕅 · · · · · · · · · · · · · · · ·                                                                                                    | Mail Merge 🔹 💌                                                       |
| Contracto of Employment¶       Contracto of Employment¶         Contracto of Employment¶       Contracto of Employment¶         Contracto of Employment¶       Contracto of Employment¶         Contracto of Employment¶       Contracto of Education         This Agreement is made and entered into as of the datas indicated below, by and between the "1       Chrone of the datas indicated below, by and between the "1         Image: Chrone of the datas indicated below, by and between the "1       Social of Education (hereinaft         Image: Chrone of the datas indicated below, by and between the "1       Social of Education (hereinaft         Image: Chrone of the datas indicated below, by and between the "1       Social of Education (hereinaft         Image: Chrone of the datas indicated below, by and between the "1       Social of Education (hereinaft         Image: Chrone of the datas indicated below, by and between the "1       Social of Education (hereinaft         Image: Chrone of the datas indicated below, by and between the "1       Social of Education (hereinaft         Image: Chrone of the data indicated below, "2000 of people."       Chrone of the promises have indicated below of the employee has accepted and the employee has accepted and the employee of the employee is assigned to be daty of                                                                                                    | ¶<br>¶                                                                                                    | Select document type<br>What type of document are you<br>working on? |
| County of (County of (County of (States indicated below, by and between the -1<br>This Agreement is made and entered into as of the dates indicated below, by and between the -1<br>                                                                                                    | Contract of Employment¶                                                                                                    |                                                                      |
| City-or County ¶       Letters                                                                                                    | County of «County»¶                                                                                                    | O Labels                                                             |
|                                                                                                    |                                                                                                    | Ŭ,                                                                   |
| (hereinafter called employee) ¶<br>→ Strest → → → City → → State → Zip Code¶<br>IN-CONSIDERATION of the promises hareinafter stated, the employen has offered and the employee has accepted employm<br>[acching or administrative staff of the public school system of<br>                                                                                                    |                                                                                                    | You can personalize the letter                                       |
| Instruction       Image: standard standard s | (hereinafter-called-employee).¶                                                                                                    | Click Next to continue.                                              |
| Image: School System Name []         Image: School System Name []         Image: School Name and City []         Image: School Name and City []         Ima                                                                                                    | ¶<br>tagching or administrative staff of the public school system of                                                                                                    |                                                                      |
| in saidschool system but the employer of<br>                                                                                                    | I <u>Scope of work</u> :-Theemployee is assigned to the duty of                                                                                                    |                                                                      |
| such curriculum, standards and policy, and abide by such rules and regulations as may from time to time be put in force by approp<br>of the employer or the State Board of Education.¶<br>2. · <u>Term of contract</u> . · The employee shall be employed for the period from                                                                                                    |                                                                                                    |                                                                      |
| «EndDate»The employeehereby agrees to complete a full school year for certified staff, as defined 1 Board of Education, and in accordance with the annual school calendar and regulations adopted by the employee. If this contract c the beginning of an academic school year, the employee agrees to perform designated duties on the remainder of employee work defined by the rules of the State Board of Education and in accordance with the employee's annual school calendar and w • Next: Starting document                                                                                                    | such curriculum, standard sand policy, and abide by such rules and regulations as may from time to time be put in force by approp<br>of the employer or the State Board of Education.¶<br>¶ |                                                                      |
| the beginning of an academic school year, the employee agrees to perform designated duties on the remainder of employee work de of the state Board of Education and in accordance with the employer's annual school calendar and w                                                                                                    | «EndDate»                                                                                                    | Step 1 of 6                                                          |
|                                                                                                    | the hearing in the family and aming a sheel was a the complex part of a start day in the day in the second in day of family measured of a                                                   | Next: Starting document                                              |
| ge: 1 of 2 Words: 1,654 🕉 🔚 🗐 🗐 🗐 🗐 🗐 🗐 🗐 🗐 🗐 🗐 🗐 🗐 🗐                                                                                                    |                                                                                                    |                                                                      |

| Step | Action                                                                                                    |
|------|----------------------------------------------------------------------------------------------------|
| 3    | Step 1 of 6: Ensure Letters is selected, and choose Next: Starting document in the lower right corner of the page. |

| Home Insert Page Layout References Mailings Review View Developer                                                                                                    |    |
|----------------------------------------------------------------------------------------------------|----|
| Envelopes<br>Labels<br>Labels<br>Labels<br>Labels<br>Labels<br>Labels<br>Labels<br>Labels<br>Start Mail Select Edit<br>Merge * Recipients * Recipient List<br>Start Mail Merge<br>Start Mail Merge Write & Insert Merge Field * D<br>Start Mail Merge Write & Insert Fields                                                                                                    |    |
| 7 * Ư L) 🖆 🛱 L, 🍄 📇 A 😉 LI 請 💶 🖧 Aa 🗄 🖄 🖉 Θ Ε Ε Θ × 🖻 🛃 Θ Δ * 🖥 🖷 Θ Θ Θ Θ Θ                                                                                                    | •• |
| ••••••       ••••••       ••••••       ••••••       ••••••       •••••       •••••       •••••       •••••       •••••       •••••       •••••       •••••       •••••       •••••       •••••       •••••       •••••       •••••       ••••••       ••••••       ••••••       ••••••       ••••••       •••••••       •••••••       ••••••••       •••••••••       ••••••••••••••••••••••••••••••••••••                                                                                | ×  |
| Complete in Duplicate Contract of Employment Contract of Start from a template                                                                                                    |    |
| State of Georgia                                                                                                    |    |
| This-Agreement is made and entered into as of the dates indicated balow, by and between the "1                                                                                                    | _  |
| 2. • <u>Term: of contract</u> : • The employee: shall be employed for the period from@BegDat@BegDat The employee hereby agrees to complete a full schoolycar from certified staff, as defined it be defined of Education, and in accordance with the employee agrees to perform designated duties on theremainder of employee work defined by the rules of the State Board of Education and in accordance with the employer's annual school calendar and we previous: Select document by | pe |

| Step | Action                                                                                                    |
|------|----------------------------------------------------------------------------------------------------|
| 4    | <b>Step 2 of 6:</b> Ensure <b>Use the current document</b> is selected, and choose <b>Next: Select recipients</b> in the lower right corner of the page. |

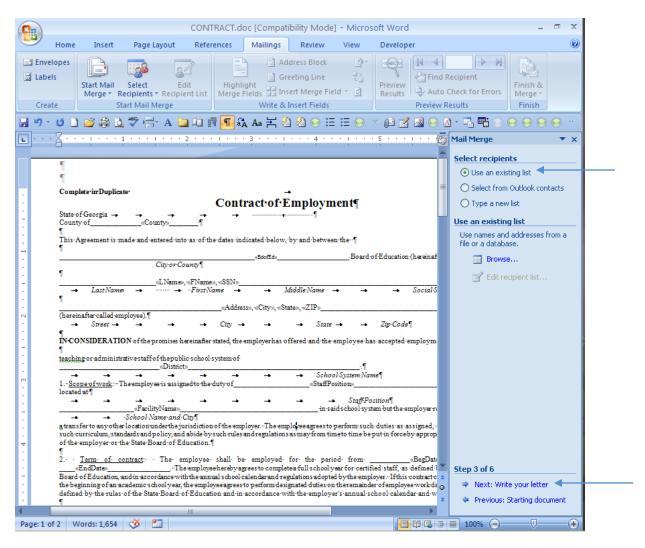

| Step | Action                                                                                   |
|------|------------------------------------------------------------------------------------------|
| 5    | Ensure Use an existing list is selected, and choose Browse (Select recipient list file). |

The following dialog box displays:

| Select Data Sou                                                                          | nce                                          |                                                   |             |                       |          |                                                            |                 | ? 🗙        |
|------------------------------------------------------------------------------------------|----------------------------------------------|---------------------------------------------------|-------------|-----------------------|----------|------------------------------------------------------------|-----------------|------------|
| Look in:                                                                                 | 🛃 My Data :                                  | Sources                                           |             |                       |          |                                                            | (2) - 12        | X 📑 🎟 •    |
| My Recent<br>Documents<br>Desktop<br>Documents<br>My<br>Computer<br>My Network<br>Places |                                              | : to New Data Source.odc<br>.ServerConnection.odc |             |                       | 1 KB     | Type<br>Microsoft Office Data C<br>Microsoft Office Data C |                 |            |
|                                                                                          | File <u>n</u> ame:<br>Files of <u>t</u> ype: | All Data Sources (*.odc; *.                       | *.mdb; *.md | le; *.accdb; *.accde; | ; *.ols; | *.ade; *.adp; *.udl; *.ds                                  | ▼<br>n; *.xls ▼ | New Source |
| Tools -                                                                                  |                                              |                                                   |             |                       |          |                                                            | <u>O</u> pen    | Cancel     |

| Step | Action                                                                                                    |
|------|----------------------------------------------------------------------------------------------------|
| 6    | Navigate to <b>K:\SECOND\PERDATA</b> to select the CONTRACT.xls (CONTRACT.xlsx) file saved in <i>Procedure C: Microsoft</i> ® <i>Excel Contract File Processing</i> . |

The following dialog box displays:

| Select Table     |                |                     |                     |       | ? 🗙   |
|------------------|----------------|---------------------|---------------------|-------|-------|
| Name             | Description    | Modified            | Created             | Туре  |       |
| I CONTRACT\$     |                | 5/7/2013 3:01:26 PM | 5/7/2013 3:01:26 PM | TABLE |       |
| <                |                | IIII                |                     |       |       |
| First row of dat | a contains col | umn headers         | ОК                  | ] Ca  | ancel |

| Step | Action                                                                       |
|------|------------------------------------------------------------------------------|
| 7    | Ensure First row of data contains column headers is selected, and choose OK. |

The following dialog box displays:

| Data Source    |          | LName 🗨  | F FName 🛛 🛨         | Address          | 👻 City 🕞 | <ul> <li>State</li> </ul> | ▼ Z |
|----------------|----------|----------|---------------------|------------------|----------|---------------------------|-----|
| CONTRACT.xlsx  | <b>V</b> | AD2ER    | TA2                 | 2909 MAIN STREET | SMITH    | GA                        | 31  |
| CONTRACT.xlsx  | <b>V</b> | AL2NSO   | JO2TTE              | 1620 MAIN STREET | SMITH    | GA                        | 33  |
| CONTRACT.xlsx  | <b>V</b> | AL9MAN   | RI9KIE              | 1382 MAIN STREET | SMITH    | GA                        | 33  |
| CONTRACT.xlsx  |          | AV2LOS   | LE2ISHA             | 1263 MAIN STREET | SMITH    | GA                        | 33  |
| CONTRACT.xlsx  | <b>I</b> | BE3MAN   | SU3IKO              | 1532 MAIN STREET | SMITH    | GA                        | 33  |
| CONTRACT.xlsx  | <b>I</b> | BE4MUDEZ | BA4IL               | 2367 MAIN STREET | SMITH    | GA                        | 33  |
| EONTRACT.xlsx  | <b>I</b> | BE6ER    | RO6ANNE             | 1379 MAIN STREET | SMITH    | GA                        | 33  |
| EONTRACT.xlsx  |          | BE7EDICT | DO7NETTA            | 2493 MAIN STREET | SMITH    | GA                        | 33  |
| EONTRACT.xlsx  | <b>I</b> | BE7M     | CL7UDE              | 2502 MAIN STREET | SMITH    | GA                        | 33  |
| EONTRACT.xlsx  |          | BE8BE    | ANSERA              | 1341 MAIN STREET | SMITH    | GA                        | 33  |
| CONTRACT.xlsx  | <b>I</b> | BI9ELOW  | TE9RELL             | 2226 MAIN STREET | SMITH    | GA                        | 33  |
| CONTRACT VIEW  |          | RU4DTCK  | MT4CH               | 2743 MAIN STDEET | SMITH    | GA .                      | 31  |
| <][            |          |          |                     |                  |          |                           |     |
| ata Source     |          | Refine   | e recipient list —— |                  |          |                           |     |
| CONTRACT.xlsx  |          |          | Sort                |                  |          |                           |     |
| Contractor     |          | <u> </u> | Dorem               |                  |          |                           |     |
|                |          |          | Filter              |                  |          |                           |     |
|                |          | ×        | Find duplicates     |                  |          |                           |     |
|                |          |          | ring applicates     |                  |          |                           |     |
| Find recipient |          |          |                     |                  |          |                           |     |
|                |          |          |                     |                  |          |                           |     |
| Edit Refresh   |          |          |                     |                  |          |                           |     |

| Step | Action     |
|------|------------|
| 8    | Select OK. |

| CONTRACT.doc [Compatibility Mode] - Microsoft Word                                                                                                    | - = ×                                                                                                    |
|----------------------------------------------------------------------------------------------------|----------------------------------------------------------------------------------------------------|
| Home Insert Page Layout References Mailings Review View Develope                                                                                                    | er 🔞                                                                                                    |
| Envelopes       Image: Create       Image: Create | Image: Constraint of the second second se |
| *7 * 🗿 🗋 😂 🎒 🛕 🌮 🖶 A 🐚 🛛 請 📶 🍇 Aa 🗄 🖄 🕙 田 田 😔 🗴 📦 🗹                                                                                                    | ' 🖪 😔 🗛 - 📲 🎬 😔 😔 😔 😔 \cdots                                                                                                    |
| ] • • • ] • • • 1 • • • 1 • • • 1 • • • 2 • • • 1 • • • 3 • • • 1 • • • 4 • • • 1 • • • 5 • • •                                                                                                    | 🕴 📩 Mail Merge 💌 🗙                                                                                                    |
| -                                                                                                    | Select recipients                                                                                                    |
|                                                                                                    | 💿 Use an existing list 🚽                                                                                                    |
| Complete in Duplicate -                                                                                                    | Select from Outlook contacts                                                                                                    |
| Contract of Employment¶                                                                                                    | O Type a new list                                                                                                    |
| State-of Georgia                                                                                                    | Use an existing list                                                                                                    |
| ¶<br>This ·Agreement ·is ·made ·and ·entered ·into ·as · of ·the ·dates · indicated ·below, ·by ·and ·between ·the ··¶                                                                                                    | Currently, your recipients are<br>selected from:                                                                                                    |
| ¶Board-ofEducation                                                                                                    |                                                                                                    |
| City or County                                                                                                    | Select a different list                                                                                                    |
| «LName», «IName», «SSN» → Last:Name → ····· → ··First:Name → ··· Middle:Name → ···                                                                                                    | Social-S Edit recipient list                                                                                                    |
|                                                                                                    |                                                                                                    |
| $\rightarrow$ Strest $\rightarrow$ $\rightarrow$ $\rightarrow$ $\rightarrow$ City $\rightarrow$ $\rightarrow$ State $\rightarrow$ $\rightarrow$ Zip-Code                                                                                                    | 1                                                                                                    |
| IN-CONSIDERATION of the promises hereinafter stated, the employer has offered and the employee has accepted e                                                                                                    | mploym                                                                                                    |
| teaching or administrative staff of the public school system of<br>(Dittrict)                                                                                                    |                                                                                                    |
| → → → → → → → SchoolSystemName¶                                                                                                    |                                                                                                    |
| 1 <u>Scope of work</u> :The employee is assigned to the duty of                                                                                                    |                                                                                                    |
| Staff Position¶<br>                                                                                                    | mployerre                                                                                                    |
| → ·School·Name·and·City¶<br>gtransfer to any other location under the jurisdiction of the employee. The employee agrees to perform such duties as •as                                                                                                    |                                                                                                    |
| such curriculum, standards and policy, and abide by such rules and regulations as may from time to time be put in force b<br>of the employer or the State Board of Education. ¶                                                                                                    | by approp                                                                                                    |
| ¶<br>2. <u>Term of contract</u> . The employee shall be employed for the period from                                                                                                    | «BegDate                                                                                                    |
| «EndDate»                                                                                                    | defined Step 3 of 6                                                                                                    |
| boat our fautoation, and in accordance with the amployee agrees to perform designated outset of the employee. This is<br>the beginning of an academic scholyear, the employee agrees to perform designated duits on the remainder of employe<br>defined by the rules of the State Board of Education and in accordance with the employeer's annual school calend                                                                                                    | se work de 👩 🛛 🌩 Next: Write your letter < 💳                                                                                                    |
|                                                                                                    | Previous: Scarcing document                                                                                                    |
| age: 1 of 2 Words: 1,654 🕉 🛅                                                                                                    |                                                                                                    |

| Step | Action                                       |
|------|----------------------------------------------|
| 9    | Step 3 of 6: Choose Next: Write your letter. |

| CONTRACT.doc [Compatibility Mode] - Microsoft Word                                                                                                    | _ = ×                                                                   |
|----------------------------------------------------------------------------------------------------|-------------------------------------------------------------------------|
| Home Insert Page Layout References Mailings Review View Developer                                                                                                    | 0                                                                       |
| Start Mail Select Edit Highlight                                                                                                    | Recipient Finish &<br>Check for Errors Merge *                          |
| ヴァ 👩 🗅 💣 🌐 💪 ザ 🖶 Α 🛄 ル 請 🖪 🍇 Α₂ 岩 🖄 😔 🗄 🗄 😔 🛪 📦 ピ 🗷 😔                                                                                                    | A - 🖥 🎬 😔 😔 😔 😔 💀                                                       |
| · · · Z · · · · I · · · · I · · · · Z · · · I · · · ·                                                                                                    | Mail Merge 🔹 💌                                                          |
|                                                                                                    | Write your letter                                                       |
| 4<br>4                                                                                                    | If you have not already done so,<br>write your letter now.              |
| Complete in Duplicate<br>Contract of Employment¶                                                                                                    | To add recipient information to<br>your letter, click a location in the |
| State of Georgia -> -> -> ->                                                                                                    | document, and then click one of the items below.                        |
| County of «County»¶                                                                                                    | Address block                                                           |
| This Agreement is made and entered into as of the dates indicated below, by and between the '                                                                                                    | Greeting line                                                           |
| «Board of Education (hereinaf<br>City-or-County¶                                                                                                    | Electronic postage                                                      |
| 1<br>«LName», «FName», «SSN»                                                                                                    | More items                                                              |
| → LastNams → → -FirstNams → → MiddleNams → → → SocialS                                                                                                    | When you have finished writing                                          |
|                                                                                                    | your letter, click Next. Then you<br>can preview and personalize each   |
| $\rightarrow$ Strest $\rightarrow$ $\rightarrow$ $\rightarrow$ City $\rightarrow$ $\rightarrow$ State $\rightarrow$ $\rightarrow$ Zip-Code¶                                                                                                    | recipient's letter.                                                     |
| N-CONSIDERATION of the promises hereinafter-stated, the employer has offered and the employee has accepted employm                                                                                                    |                                                                         |
| tesching or administrative staff of the public school system of<br>«District»                                                                                                    |                                                                         |
| School-System Name                                                                                                    |                                                                         |
| l <u>Scope of work</u> :-Theemployæis assigned to the duty of                                                                                                    |                                                                         |
|                                                                                                    |                                                                         |
| →                                                                                                    |                                                                         |
| such curriculum, standard sand policy, and abide by such rules and regulations as may from time to time be put in force by approp<br>of the employer or the State Board of Education.¶                                                                                                    |                                                                         |
| 1<br>2. <u>Term of contract</u> . The employee shall be employed for the period from«BegDati                                                                                                    |                                                                         |
| «EndDate»The employee hereby agrees to complete a full school year for certified staff, as defined il<br>Board of Education, and in accordance with the annual school calendar and regulations adopted by the employer - If this contract c                                                                                                    | Step 4 of 6                                                             |
| the beginning of an academic school year, the employee agrees to perform designated duties on the remainder of employee work de<br>defined by the rules of the State Board of Education and in accordance with the employer's annual school calendar and w                                                                                                    | 🔹 Next: Preview your letters 🚽                                          |
| Internet of the only of bound of bound of b | 🗢 🍳 Previous: Select recipients                                         |
| ue: 1 of 2 Words: 1,654 🕉 🎦                                                                                                    | 100% (-)(+)                                                             |

| Step | Action                                                                          |
|------|---------------------------------------------------------------------------------|
| 10   | Step 4 of 6: Choose Preview your letters in the lower right corner of the page. |

| CONTRACT.doc [Compatibility Mode] - Microsoft Word                                                                                                    | _ = X                                                                                                    |
|----------------------------------------------------------------------------------------------------|----------------------------------------------------------------------------------------------------|
| Home Insert Page Layout References Mailings Review View Developer                                                                                                    | (O)                                                                                                    |
| Labels Start Mail Select Edit<br>Merge * Recipient List Merge Fields Insert Merge Field *                                                                                                    | I Recipient       Check for Errors       Results                                                                              |
| 📕 🤊 Y Ư 🗋 💕 🛱 🐚 🖤 🖶 A 🦢 🕮 🖬 🚮 🗛 🗄 🖄 🙆 🕒 🗄 🗛 🖉 🕲 🖉                                                                                                    | 🛯 = 📲 😜 😜 😔 😔 💀                                                                                                    |
| L · · · · · · · · · · · · · · · · · · ·                                                                                                    | Mail Merge 🔹 💌                                                                                                    |
|                                                                                                    | Preview your letters                                                                                                    |
| The contract of Employment                                                                                                    | One of the merged letters is<br>previewed here. To preview<br>another letter, click one of the<br>following:                  |
| State of Georgia → → → → → → ·····¶<br>County of¶                                                                                                    | Recipient: 1 >> -                                                                                                    |
| This Agreement is made and entered into as of the dates indicated below, by and between the 1                                                                                                    | Find a recipient<br>Make changes                                                                                              |
| SMITH CITY BOARD OF EDUCATION                                                                                                    | You can also change your                                                                                                    |
| . (hereinafter called employer), and ¶<br>. City or County¶                                                                                                    | recipient list:                                                                                                    |
| - 1<br>AD2ER-TA2-999088127                                                                                                    | Edit recipient list                                                                                                    |
| · → LastName → → -FirstName → → Middle-Name → → SocialS                                                                                                    | Exclude this recipient                                                                                                    |
| ~2909MAIN\$TREET,\$MITH,GA,<br>                                                                                                    | When you have finished<br>previewing your letters, click<br>Next. Then you can print the<br>merged letters or edit individual |
| INCONSIDERATION of the promises hereinafter-stated, the employer has offered and the employee has accepted employm                                                                                                    | letters to add personal comments.                                                                                             |
| teaching or administrative staff of the public school system of                                                                                                    |                                                                                                    |
| School System Name     School System Name     Solution     Solution     Soluti |                                                                                                    |
| → → → → → → → → → → → StaffPosition¶<br>Location 000100                                                                                                    |                                                                                                    |
| School Name and City¶      gtansfer to anyother location under the jurisdiction of the employee. The employee agrees to perform such duties as assigned,     such curriculum, standards and policy, and abide by such rules and regulations as may from time to time be put in force by approp     of the employee or the State Board of Education.¶                                                                                                    |                                                                                                    |
| In the state of the state of the state  | Step 5 of 6                                                                                                    |
| The amployee here by agrees to complete a full school year for certified staff, as defined by the rules of the State Board of Educations and opted by the employee. If this contract commances subsequent to the beginning of any                                                                                                    | ±                                                                                                    |
| the employee agrees to perform designated duties on the remainder of employee work days in the school year, as defined by the rul                                                                                                    | Previous: Write your letter                                                                                                   |
| Education and in accordance with the employer's annual school-calendar and work schedules.                                                                                                    | t Treneas mile your otter                                                                                                    |
| Page: 1 of 2 Words: 1,667 🕉 🛅                                                                                                    | 100% 🕞 💎 🕀                                                                                                    |

| Step | Action                                                                              |
|------|-------------------------------------------------------------------------------------|
| 11   | Step 5 of 6: Choose Next: Complete the merge in the lower right corner of the page. |

| CONTRACT.doc [Compatibility Mode] - Microsoft Word                                                                                                    | _ = ×                                                                                                    |
|----------------------------------------------------------------------------------------------------|----------------------------------------------------------------------------------------------------|
| Home Insert Page Layout References Mailings Review View Developer                                                                                                    | 0                                                                                                    |
| Labels Start Mail Select Edit<br>Merge × Recipients × Recipient List Merge Fields II Insert Merge Field × I                                                                                                    | 1 I I I I I I I I I I I I I I I I I I I                                                                     |
| 😠 🤊 - 😈 🗋 😂 🎝 🖤 🖶 A 😉 AI 請 🖪 🗛 岩 🖄 🖉 😔 🗄 🗄 🔍 📦 🗹 🖉                                                                                                    | A                                                                                                    |
| L · · · Z · · · · · · · · · · · · · · ·                                                                                                    | Mail Merge 🔻 🗙                                                                                              |
|                                                                                                    |                                                                                                    |
| ¶<br>¶<br>Complete in Duplicate →                                                                                                    | Complete the merge<br>Mail Merge is ready to produce<br>your letters.<br>To personalize your letters, click |
| State of Georgia                                                                                                    | "Edit Individual Letters." This will                                                                        |
| County of                                                                                                    | <ul> <li>open a new document with your<br/>merged letters. To make changes</li> </ul>                       |
| This Agreement is made and entered into as of the dates indicated below, by and between the "                                                                                                    | to all the letters, switch back to the original document.                                                   |
| 1 SMITH CITY BOARD OF EDUCATION                                                                                                    | · ·                                                                                                    |
| (hereinafter-called-employer), and ¶                                                                                                    | Merge                                                                                                    |
| . City or County¶<br>- 1                                                                                                    | Print                                                                                                    |
| AD2ER, TA2,999088127                                                                                                    | Edit individual letters                                                                                     |
| . ¶<br>2909MAINSTREET.SMITH.GA-                                                                                                    |                                                                                                    |
| 33333,(hereinafter called employee).¶                                                                                                    |                                                                                                    |
| · → Strest → → → → City → → → State → → Zip-Code¶<br>· ¶                                                                                                    |                                                                                                    |
| INCONSIDERATION of the promises hereinafter stated, the employer has offered and the employee has accepted employm                                                                                                    |                                                                                                    |
| teaching or administrative staff of the public school system of                                                                                                    |                                                                                                    |
| m EDUCATION                                                                                                    |                                                                                                    |
| 1 <u>Scope of work</u> :Theemployee is assigned to the duty ofNSTRUCTIONAL SPEC (P-<br>8)                                                                                                    |                                                                                                    |
| → → → → → → → → → → StaffPosition¶<br>Location 000100 in said school system but the employer:                                                                                                    |                                                                                                    |
| School Name and City                                                                                                    |                                                                                                    |
| . gtransfer to any other location under the jurisdiction of the employer. The employee agrees to perform such duties as assigned,<br>such curriculum, standards and policy, and abide by such rules and regulations as may from time to time be put in force by approp                       |                                                                                                    |
| of the employer or the State Board of Education."                                                                                                    |                                                                                                    |
| 2 <u>Term of contract</u> Theemployee shall be employed for the period from9/1/2013 through5/31/201                                                                                                    |                                                                                                    |
| <ul> <li>The employeehereby agrees to complete a full school year for certified staff, as defined by the rules of the State Board of Educatio<br/>the annual school calendar and regulations adopted by the employer If this contract commences subsequent to the beginning of an</li> </ul> |                                                                                                    |
| the employee agrees to perform designated duties on the remainder of employee work days in the school year, as defined by the rul<br>Education and in accordance with the employer's annual school calendar and work schedules. ¶                                                            | <ul> <li>Previous: Preview your letters</li> </ul>                                                          |
|                                                                                                    |                                                                                                    |
| Page: 1 of 2 Words: 1,667 🕉 🔚                                                                                                    | <b>3 = 100% - </b>                                                                                          |

| Step | Action                                                                                         |
|------|------------------------------------------------------------------------------------------------|
| 12   | Step 6 of 6 – Select Edit individual letters to review the contracts before they are printed.  |
| 13   | When the review is complete, select the <b>Print</b> option to print the employees' contracts. |

# Appendix A: Contract of Employment - Example

|                                                                                      | CONTRACT.d                                                       | oc [Compatik           | oility Mode | ] - Micro    | soft Word                                   |                     | _ = X             |
|--------------------------------------------------------------------------------------|------------------------------------------------------------------|------------------------|-------------|--------------|---------------------------------------------|---------------------|-------------------|
| Home Insert Page                                                                     | e Layout References                                              | Mailings               | Review      | View         | Developer                                   |                     | ۲                 |
| Print<br>Layout<br>Bull Screen<br>Reading<br>Draft                                   | Gridlines Thu                                                    | cument Map<br>Imbnails | Zoom        | 2            | Rew Window<br>Arrange All                   | Switch<br>Windows * | Macros            |
| Document Views                                                                       | Show/Hide                                                        |                        |             | om           | Wind                                        |                     | Macros            |
|                                                                                      | 🗄 A 🦢 A 請 🖪 A                                                    |                        |             |              | × 🗈 🛃 🚨 🥯                                   |                     | <u> </u>          |
|                                                                                      | · · · · · · · 2 · · ·                                            |                        | 3 • • •     |              | 4 * * * 1 * *                               |                     | · · 6 · · · 🖓     |
|                                                                                      |                                                                  |                        |             |              |                                             |                     |                   |
| ¶.                                                                                   |                                                                  |                        |             |              |                                             |                     | _                 |
| ¶ ∎                                                                                  |                                                                  |                        |             |              |                                             |                     |                   |
| Complete in Duplicate                                                                |                                                                  |                        |             | <b>→</b>     |                                             |                     | Revised           |
|                                                                                      |                                                                  | Contra                 | act∙of∙     | Emple        | oyment¶                                     |                     | _                 |
| State of Georgia →                                                                   |                                                                  | -•                     |             |              | ſ                                           |                     | _                 |
| County of SMITH ¶                                                                    |                                                                  |                        |             |              |                                             |                     | _                 |
| This Agreement is made:                                                              | and entered into as of th                                        | e dates indica         | ited below  | · bv· and· b | etween the SMITH                            | CITY-BOARD OF F     | DUCATION: (hereir |
| employer), and AD2ER, T                                                              |                                                                  |                        |             |              |                                             |                     | beening (merca    |
| . ¶                                                                                  |                                                                  |                        |             |              |                                             |                     |                   |
| . IN CONSIDERATION o<br>teaching or a dministrative                                  |                                                                  |                        |             |              |                                             | •accepted•employn   | nent, as a membe  |
| - ¶                                                                                  | starror the public school s                                      | ystemoniari            |             | 0.110 01     | LDCCMION                                    |                     | _                 |
|                                                                                      | nployeeis·assigned·to·the·                                       |                        |             |              |                                             |                     |                   |
| employerreserves the right                                                           |                                                                  |                        |             |              |                                             |                     |                   |
| <ul> <li>assigned, observe and impl</li> <li>by appropriate lawful action</li> </ul> |                                                                  |                        |             |              | icn mies and regulat                        | ions as may nom     | imeto time be pu  |
| • ¶                                                                                  |                                                                  |                        |             |              |                                             |                     | _                 |
| 2 <u>Term·of·contract</u> :The                                                       |                                                                  |                        |             |              |                                             |                     |                   |
| school·year·for·certified·st<br>adopted·by·the·employer.                             |                                                                  |                        |             |              |                                             |                     |                   |
| duties on the remainder of                                                           |                                                                  |                        |             |              |                                             |                     |                   |
|                                                                                      | calendar and work schedul                                        |                        |             | -            |                                             |                     | _                 |
| ¶                                                                                    |                                                                  |                        |             | 1            | 5                                           |                     | 1                 |
| · _ · _ ·                                                                            | oyee's· annual· salary· is· bas<br>e· State· Board· of· Educatio | •                      |             |              | -                                           |                     |                   |
| Education and in accordan                                                            |                                                                  |                        |             |              |                                             |                     |                   |
| - <b>-</b> ¶                                                                         |                                                                  |                        |             |              |                                             |                     | *                 |
| - \$40779·State·base·sala                                                            | ry·(based·on·State·Salary·                                       | Schedule)¶             |             | *St          | tate·supplement·(Ch<br>·Principal's·supplen |                     | e):"¶ •           |
|                                                                                      |                                                                  |                        |             |              |                                             |                     | 71 ¥              |
| Page: 1 of 2 Words: 1,639 🕉                                                          |                                                                  | - ini                  |             |              |                                             | 125% 🗩              | (+)               |

| ( <b>L</b> n)                           | CONTRACT.doc [Compatibility Mode] - Microsoft Word Table Tools  |                                                                                                    |                                                    |                                                           |                                                                                |                                                          |           |                                                           |                                                                                 |                                                                          | -                            | σx                              |              |
|-----------------------------------------|-----------------------------------------------------------------|----------------------------------------------------------------------------------------------------|----------------------------------------------------|-----------------------------------------------------------|--------------------------------------------------------------------------------|----------------------------------------------------------|-----------|-----------------------------------------------------------|---------------------------------------------------------------------------------|--------------------------------------------------------------------------|------------------------------|---------------------------------|--------------|
| — н                                     | ome                                                             | Insert                                                                                                    | Page La                                            | ayout                                                     | References                                                                     | Mailings                                                 | Review    | View                                                      | Developer                                                                       | Design                                                                   | Layout                       |                                 | 0            |
| Layout Re                               | I Screen<br>ading                                               | 📃 Draft                                                                                                    | ne                                                 | <ul> <li>Ruler</li> <li>Gridlin</li> <li>Messa</li> </ul> | nes 🔳 Th                                                                       |                                                          | Zoom      | 100%                                                      | Rew Win                                                                         |                                                                          | Switch<br>Windows -          | Macros<br>Macros                |              |
|                                         |                                                                 |                                                                                                    | ABC _                                              | A 85                                                      |                                                                                |                                                          |           |                                                           | л<br>— — — — — — — — — —                                                        |                                                                          | . 🔤 🔿                        |                                 | <u> </u>     |
|                                         |                                                                 |                                                                                                    |                                                    |                                                           |                                                                                |                                                          |           |                                                           | × 🕡 🛃 🛃                                                                         |                                                                          |                              |                                 |              |
| <b>E</b> 1. 1. 1                        | ·=-                                                             |                                                                                                    | 1                                                  |                                                           |                                                                                |                                                          | 3         |                                                           | 4                                                                               |                                                                          |                              |                                 | · 6 😡        |
|                                         | ſ                                                               |                                                                                                    |                                                    |                                                           |                                                                                |                                                          |           |                                                           |                                                                                 |                                                                          |                              |                                 |              |
|                                         | ÷                                                               |                                                                                                    |                                                    |                                                           |                                                                                |                                                          |           | •                                                         |                                                                                 |                                                                          |                              |                                 | _            |
| :                                       |                                                                 |                                                                                                    |                                                    |                                                           | PUBL                                                                           | IC-SCHOOL                                                | · EMPLOY  |                                                           | ATH OF ALL                                                                      | EGIANCE                                                                  |                              |                                 |              |
| -                                       | Sta                                                             | ite∙of∙Geor                                                                                                    | roio¶                                              |                                                           |                                                                                |                                                          |           | ¶                                                         |                                                                                 |                                                                          |                              |                                 |              |
| 1                                       | 1                                                               |                                                                                                    | · ·                                                |                                                           |                                                                                |                                                          |           |                                                           |                                                                                 |                                                                          |                              |                                 |              |
|                                         | Co                                                              | unty of                                                                                                    |                                                    |                                                           | 1                                                                              |                                                          |           |                                                           |                                                                                 |                                                                          |                              |                                 |              |
| -                                       | 4                                                               |                                                                                                    |                                                    |                                                           |                                                                                |                                                          |           |                                                           |                                                                                 |                                                                          |                              |                                 |              |
|                                         | I,_                                                             |                                                                                                    |                                                    |                                                           |                                                                                |                                                          | ·a citize | mof                                                       |                                                                                 |                                                                          | -and-heine                   | enversion and the second second | 700.         |
|                                         |                                                                 |                                                                                                    |                                                    |                                                           |                                                                                |                                                          |           |                                                           |                                                                                 |                                                                          |                              |                                 |              |
| -                                       | of                                                              |                                                                                                    |                                                    |                                                           |                                                                                |                                                          | ·and·the  | e recipient o                                             | f·public·funds·                                                                 | for·services·r                                                           | endered as:                  | such∙emplo                      |              |
| -<br>-<br>-                             |                                                                 |                                                                                                    |                                                    |                                                           |                                                                                |                                                          | ·and·the  | e recipient o                                             |                                                                                 | for·services·r                                                           | endered as:                  | such∙emplo                      |              |
| -<br>-<br>-<br>-                        |                                                                 |                                                                                                    |                                                    |                                                           |                                                                                |                                                          | ·and·the  | e recipient o                                             | f·public·funds·                                                                 | for·services·r                                                           | endered as:                  | such∙emplo                      |              |
|                                         | dg                                                              |                                                                                                    |                                                    |                                                           |                                                                                |                                                          | ·and·the  | e recipient o                                             | f•public•funds•<br>United•States•a                                              | for·services·r                                                           | endered as:<br>titution of G | such∙emplo                      |              |
|                                         | ·de<br>¶                                                        | e hereby so<br>→<br>→                                                                                                    | olemnly∙sv<br>→<br>→                               | wear∙and<br>→<br>→                                        | ∙affirm•that•I<br>→<br>→                                                       | will-support∙t<br>→<br>→                                 | ·and·the  | erecipient of<br>tion of the<br>→<br>→                    | f·public·funds·<br>United·States·a<br>                                          | for-services-r<br>nd-the-Cons                                            | endered as:<br>titution of G | such∙emplo                      |              |
|                                         | ·de<br>¶                                                        | e hereby so<br>→<br>→                                                                                                    | olemnly∙sv<br>→<br>→                               | wear∙and<br>→<br>→                                        |                                                                                | will-support∙t<br>→<br>→                                 | ·and·the  | erecipient of<br>tion of the<br>→<br>→                    | f•public•funds•<br>United•States•a                                              | for-services-r<br>nd-the-Cons                                            | endered as:<br>titution of G | such∙emplo                      |              |
|                                         | ·de<br>¶                                                        | e hereby so<br>→<br>→                                                                                                    | olemnly∙sv<br>→<br>→                               | wear∙and<br>→<br>→                                        | ∙affirm•that•I<br>→<br>→                                                       | will-support∙t<br>→<br>→                                 | ·and·the  | erecipient of<br>tion of the<br>→<br>→                    | f·public·funds·<br>United·States·a<br>                                          | for-services-r<br>nd-the-Cons                                            | endered as:<br>titution of G | such∙emplo                      |              |
|                                         | ·de<br>¶                                                        | e hereby so<br>→<br>→                                                                                                    | olemnly∙sv<br>→<br>→                               | wear∙and<br>→<br>→                                        | ∙affirm•that•I<br>→<br>→                                                       | will-support∙t<br>→<br>→                                 | ·and·the  | erecipient of<br>tion of the<br>→<br>→                    | f·public·funds·<br>United·States·a<br>                                          | for-services-r<br>nd-the-Cons                                            | endered as:<br>titution of G | such∙emplo                      |              |
| 3 • • • 1 • • 2 • • • 1 •               | dg<br>¶<br>¶<br>Sw<br>¶                                         | rhereby so<br>→<br>→<br>rom to and<br>→<br>→<br>→<br>→                                                                                                    | →<br>→<br>dsubscribe<br>→<br>→<br>→<br>→           | wear and<br>→<br>ed before<br>+<br>+<br>→                 | ∙affirm•that•I<br>→<br>→                                                       | will-support∙t<br>→<br>→                                 | ·and·the  | erecipient of<br>tion of the<br>→<br>→                    | fpublic•funds•<br>United•States•a<br>→ Signa<br>0¶<br>→ →<br>→ →                | for-services-r<br>nd-the-Cons                                            | endered as:<br>titution of G | such∙emplo                      |              |
|                                         | dg<br>¶<br>¶<br>Sw<br>¶                                         | e hereby so<br>→<br>→                                                                                                    | →<br>→<br>dsubscribe<br>→<br>→<br>→<br>→           | wear and<br>→<br>ed before<br>+<br>+<br>→                 | ∙affirm•that•I<br>→<br>→                                                       | will-support∙t<br>→<br>→                                 | ·and·the  | e recipient o<br>tion of the<br>→,2<br>→,2                | fpublic•funds•<br>United•States•a<br>→ Signa<br>0¶<br>→ →<br>→ →                | for services r<br>nd the Const<br>ture of Emplo<br>→<br>→                | endered as:<br>titution of G | such∙emplo                      |              |
|                                         | dg<br>¶<br>¶<br>Sw<br>¶                                         | rhereby so<br>→<br>→<br>rom to and<br>→<br>→<br>→<br>→                                                                                                    | →<br>→<br>dsubscribe<br>→<br>→<br>→<br>→           | wear and<br>→<br>ed before<br>+<br>+<br>→                 | •affirm•that•I<br>→<br>•<br>•<br>•<br>•<br>•<br>•<br>•<br>•<br>•<br>•          | will support t<br>→<br>day of<br>→<br>→<br>→<br>→        |           | e recipient o<br>tion of the<br>→,2<br>→                  | fpublic funds<br>United States a<br>→ Signa<br>0¶<br>→ -<br>→ -<br>→ Notar      | for services r<br>nd the Const<br>ture of Emplo<br>→<br>→<br>y Public¶   | endered as:<br>titution of G | such∙emplo                      |              |
|                                         | dg<br>¶<br>¶<br>Sw<br>¶<br><u>Req</u><br>¶                      | rhereby so<br>→<br>→<br>rom to and<br>→<br>→<br>→<br>→                                                                                                    | →<br>→<br>dsubscribe<br>→<br>→<br>→<br>.G.A.45-3-1 | wear and<br>→<br>ed before<br>+<br>+<br>→                 | •affirm•that•I<br>→<br>•<br>•<br>•<br>•<br>•<br>•<br>•<br>•<br>•<br>•          | will support t<br>→<br>day of<br>→<br>→<br>→<br>→        |           | e recipient o<br>tion of the<br>→,2<br>→                  | fpublic•funds•<br>United•States•a<br>→ Signa<br>0¶<br>→ →<br>→ →                | for services r<br>nd the Const<br>ture of Emplo<br>→<br>→<br>y Public¶   | endered as:<br>titution of G | such∙emplo                      |              |
|                                         | dg<br>¶<br>¶<br>Sw<br>¶<br><u>Req</u><br>¶<br>State             | <pre> thereby so thereby so thereby so thereby thereby so thereby thereby so thereby thereby so thereby thereby so thereby so there</pre> | →<br>→<br>dsubscribe<br>→<br>→<br>.G.A.45-3-1      | wear and<br>→<br>ed before<br>+<br>+<br>→                 | •affirm•that•I<br>→<br>•<br>•<br>•<br>•<br>•<br>•<br>•<br>•<br>•<br>•          | will support t<br>→<br>day of<br>→<br>→<br>→<br>→        |           | e recipient o<br>tion of the<br>→,2<br>→                  | fpublic funds<br>United States a<br>→ Signa<br>0¶<br>→ -<br>→ -<br>→ Notar      | for services r<br>nd the Const<br>ture of Emplo<br>→<br>→<br>y Public¶   | endered as:<br>titution of G | such∙emplo                      |              |
| 4 · · · · · · · · · · · · · · · · · · · | dg<br>¶<br>¶<br>Sw<br>¶<br><u>Reg</u><br>¶<br>1<br>State<br>Cou | thereby so<br>→<br>→<br>rom to and<br>→<br>→<br>→<br><u>uired by O.C</u><br>e of Georgi<br>nty of                                                                                                    | →<br>→<br>dsubscribe<br>→<br>→<br>G.A.45-3-1       | wear and<br>→<br>ed before<br>→<br>→<br>→<br>110          | •affim•that•I<br>→<br>•<br>•<br>•<br>•<br>•<br>•<br>•<br>•<br>•<br>•<br>•<br>• | will support t<br>→<br>day of<br>→<br>→<br>→<br>Addendur |           | erecipient of<br>tion of the<br>→,2<br>→<br>→<br>tract of | fpublic funds<br>United States a<br>→ Signa<br>0¶<br>→ -<br>→ -<br>→ Notar      | for services r<br>nd the Const<br>ture of Emplo<br>→<br>y Public¶<br>nt¶ | endered as:<br>titution of G | such∙emplo                      |              |
| . 4 1                                   | dg<br>¶<br>¶<br>Sw<br>¶<br><u>Reg</u><br>¶<br>1<br>State<br>Cou | thereby so<br>→<br>→<br>rom to and<br>→<br>→<br>→<br><u>uired by O.C</u><br>e of Georgi<br>nty of                                                                                                    | →<br>→<br>dsubscribe<br>→<br>→<br>G.A.45-3-1       | wear and<br>→<br>ed before<br>→<br>→<br>→<br>110          | •affim•that•I<br>→<br>•<br>•<br>•<br>•<br>•<br>•<br>•<br>•<br>•<br>•<br>•<br>• | will support t<br>→<br>day of<br>→<br>→<br>→<br>Addendur |           | erecipient of<br>tion of the<br>→,2<br>→<br>→<br>tract of | fpublic funds<br>United States a<br>→ Signa<br>0¶<br>→ -<br>→ Notar<br>Employme | for services r<br>nd the Const<br>ture of Emplo<br>→<br>y Public¶<br>nt¶ | endered as:<br>titution of G | such∙emplo                      | yee,¶<br>¶ ≡ |